**Міністерство освіти і науки України Дніпропетровський національний університет ім. Олеся Гончара**

**Ф.О. Чмиленко, Н.М. Смітюк**

# **НАВЧАЛЬНИЙ ПОСІБНИК З ОСНОВ СТАТИСТИЧНОЇ ОБРОБКИ АНАЛІТИЧНОГО ЕКСПЕРИМЕНТУ**

**Дніпропетровськ РВВ ДНУ 2013** 

УДК Ч-74

> Рецензенти: д-р хім. наук, проф. В.І. Ткач д-р хім. наук, проф. В.Ф. Варгалюк

Ч-74 Чмиленко, Ф.О. Навчальний посібник з основ статистичної обробки аналітичного експерименту [Текст] / Ф.О. Чмиленко, Н.М. Смітюк. – Д.: РВВ ДНУ, 2013. – 60 с.

Викладено основи статистичної обробки результатів хімічного експерименту. Розглянуто застосування статистичних методів у ході проведення науководослідних експериментальних робіт та подання результатів дослідження.

Для студентів хімічного факультету ДНУ.

Темплан 2012, поз. 35

Навчальне видання

Федір Олександрович Чмиленко Наталія Михайлівна Смітюк

**Навчальний посібник з основ статистичної обробки аналітичного експерименту**

> Редактор О.В. Бец Техредактор Л.П. Замятіна Коректор Т.А. Белиба

Підписано до друку 15.09.13. Формат 60х84/16. Папір друкарський. Друк плоский. Ум. друк. арк. 3,5. Ум. фарбовідб. 3,5. Обл.-вид. арк. 1,1. Тираж 300 пр.  $3a$ м. №

РВВ ДНУ, просп. Гагаріна, 72, м. Дніпропетровськ, 49010. Друкарня «Ліра», пл. Десантників, 1, м. Дніпропетровськ, 49038. Свідоцтво про внесення до Державного реєстру серія ДП № 14 від 13.07.2000 р. © Чмиленко Ф.О., Смітюк Н.М., 2013

Одна з основних сфер застосування математичної статистики – це дослідження, пов'язані з аналізом речовини. Кожна нова сфера її застосування потребує свого особливого методичного підходу. Досвід, отриманий у ході статистичних досліджень в одній галузі, не можна механічно переносити на сусідні, навіть близькі, сфери. Наприклад, математичну теорію похибок, розроблену на основі завдань метрології та геодезії, не можна без істотного видозмінення перенести в аналітичну хімію. Тому поряд із науковою літературою загального характеру з математичної статистики потрібні спеціалізовані довідники, розраховані на працівників цієї вузької галузі.

Застосування математичної статистики в межах якої-небудь однієї наукової дисципліни завжди пов'язане з поглибленим опрацюванням певних її аспектів. У лабораторних роботах, зокрема в процесі аналізу речовини, математичну статистику застосовують переважно для згортання та аналізу експериментального матеріалу методами, що ґрунтуються на теорії ймовірностей. Це зумовлено тим, що в дослідних роботах доводиться мати справу з дією і взаємодією великої кількості факторів, які складно обліковувати, тому проведення однієї серії експериментів зазвичай не дає можливості встановити наявні фізичні закономірності. Ці закономірності можна виявити тільки шляхом порівняння результатів досліджень різних об'єктів, виконаних у різних умовах і різних лабораторіях. Таке порівняння стає можливе тільки в тому випадку, якщо результати досліджень за допомогою математичної статистики подано в компактній формі, зручній для зберігання, передачі та подальшої обробки. Згортання інформації полягає, наприклад, у тому, що за допомогою апарату математичної статистики всю інформацію про точність аналітичного методу можна подати у вигляді функції (закону) розподілу похибок цього методу з певними параметрами розподілу: дисперсією або середнім квадратичним відхиленням і математичним сподіванням.

В аналітичній роботі часто доводиться обмежуватися порівняно невеликою кількістю визначень. Цю невелику кількість спостережень можна розглядати як випадкову вибірку з деякої гіпотетично нескінченної кількості – генеральної сукупності, яка служить математичною моделлю реально спостережуваних величин. Завдання згортання інформації з математичного погляду можна звести в цьому випадку до визначення за вибіркою деяких величин (вибіркової дисперсії й середнього арифметичного значення випадкової величини), що є оцінкою невідомих параметрів (відповідно дисперсії та математичного сподівання) функції розподілу цієї генеральної сукупності. У разі оцінювання параметрів генеральної сукупності за вибіркою має місце відомий елемент невизначеності, який можна розрахувати методами математичної статистики. Сучасна математична статистика дає можливість оцінювати параметри генеральних сукупностей і встановлювати для них довірчі межі навіть за досить малими вибірками, у деяких випадках – усього за двома вимірами. Але при цьому чим менший експериментальний матеріал, тим менш точно можна здійснити оцінку параметрів генеральної сукупності за їх вибірковими значеннями. Таким чином, математична статистика,

з одного боку, дає можливість компактним чином подати результати експерименту, а з іншого – дозволяє кількісно оцінити той елемент сумніву, який супроводжує кожний експеримент за малої кількості дослідів.

# **1. ПОДАННЯ ЕКСПЕРИМЕНТАЛЬНИХ ДАНИХ**

Зазвичай мета здійснення кількісного хімічного аналізу – встановити концентрацію *С* визначуваної речовини (аналіту) в зразку. Це можливо, якщо аналіт розподілений у зразку гомогенно, як, наприклад, у водному розчині. Якщо аналіт розподілений негомогенно, то визначають його вміст *N*, значення, віднесене або до маси зразка, або до його об'єму, або до площі поверхні. Визначення можна проводити як за допомогою яких-небудь приладів (інструментальні методи аналізу), так і без них (хімічні методи аналізу). У ході аналізу вимірюють аналітичний сигнал *у* (сила струму, напруга, оптична густина, доданий до аналізованого розчину об'єм титранту, що зумовив зміну забарвлення індикатора в процесі титрування, і т. д.), зв'язаний із концентрацією або вмістом аналіту в зразку функціональною залежністю

$$
y = f(x) + \varepsilon_x, \tag{1}
$$

У формулі (1) *x* дорівнює *C* або *N*; функція ε*<sup>x</sup>* описує структуру похибки і включає як функцію  $\varepsilon_{\text{m}}$ , пов'язану з використанням вимірювального приладу, так і функцію розподілу випадкової похибки. Функцію  $\varepsilon_{\text{m}}$  можна визначити в разі проведення холостого досліду, тобто у випадку аналітичного сигналу від зразка, що відрізняється від досліджуваного тільки відсутністю аналіту.

Наявність випадкової похибки призводить до того, що дані, отримані в ході проведення паралельних вимірів (кілька вимірів величини аналітичного сигналу для одного й того ж зразка), як правило, різняться між собою. Заздалегідь передбачити значення випадкової похибки неможливо.

Функцію *f (x)*, називану математичною моделлю, у деяких випадках можна визначити наперед із відомих хімічних або фізичних законів. У процесі виконання лабораторного практикуму вона відома й має бути подана в тексті опису виконуваної роботи. Функції  $f(x)$  та  $\varepsilon$ <sub>r</sub> ніяк не зв'язані між собою.

Типовий графік залежності функції відгуку *y* (наприклад, оптичної густини *А*) від концентрації аналіту *C* в пробі (рис. 1) називають калібрувальним або градуювальним. Він дозволяє перерахувати значення аналітичного сигналу в значення концентрації.

Отримані в результаті аналізу вихідні експериментальні дані необхідно подати у вигляді таблиці або графіка. Дані, наведені у вигляді таблиці, використовують, коли потрібна їх подальша обробка (табл. 1). У вигляді таблиці, яка підсумовує результати статистичного аналізу експериментальних даних, зручно подавати остаточні результати роботи.

У разі використання таблиці необхідно в правій частині аркуша над таблицею вказати її номер, а в наступному рядку вказати назву, яку слід вирівняти по центру рядка.

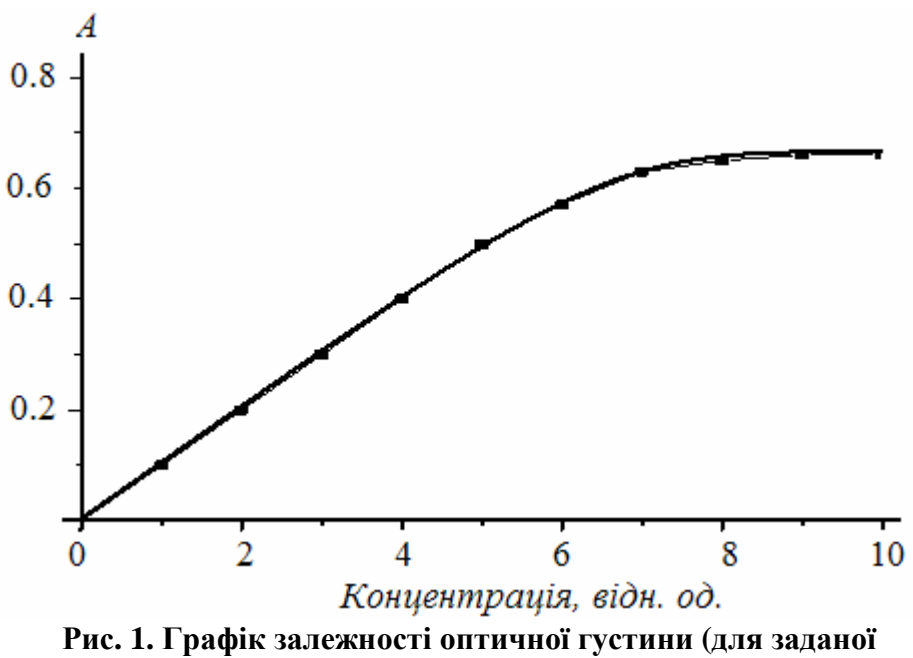

довжини хвилі) від концентрації аналіту в пробі

|                  |                                                            | гиолиця 1. Эризок оформления експериментильних диних |                                                       |                          |
|------------------|------------------------------------------------------------|------------------------------------------------------|-------------------------------------------------------|--------------------------|
| Номер<br>cepiï   | Результати<br>визначення                                   | Кількість варіант<br>у кожній серії<br>вимірів       | Середнє<br>арифметичне<br>для кожної серії<br>вимірів | Стандартне<br>відхилення |
| $\mathbf{1}$     | $x_{11}$<br>$x_{12}$<br>$x_{13}$<br>.<br>$x_{1n_1}$        | $n_1$                                                | $\overline{X}_1$                                      | $\sqrt{s_1}$             |
| $\overline{2}$   | $x_{21}$<br>$x_{22}$<br>$x_{23}$<br>$\cdots$<br>$x_{2n_2}$ | $n_2$                                                | $\overline{X}_2$                                      | $\sqrt{s_{2}}$           |
| .                | .<br>.<br>.<br>.<br>$\ldots$                               | .                                                    | .                                                     |                          |
| $\boldsymbol{k}$ | $x_{k1}$<br>$x_{k2}$<br>$x_{k3}$<br>$\cdots$<br>$x_{kn_k}$ | $n_k$                                                | $\overline{X}_k$                                      | $\mathfrak{s}_k$         |

Таблиня 1 Зразок оформлення експериментальних ланих

У кожному стовпці табл. 1 містяться дані, отримані в ході однієї серії експерименту. Під серією розуміють низку виміряних величин, які з погляду статистики еквівалентні одна одній, тобто це результати, отримані одним методом і в одних умовах.

*Приклад 1*. У процесі стандартизації 10 мл 0.1 моль/л розчину нітратної кислоти 0.1 моль/л розчином NaOH група студентів отримала деякі експериментальні дані. Подати їх у вигляді таблиці (наприклад, табл. 2).

|            |       |                |       |       | $-$ r 1        |       |                |       |
|------------|-------|----------------|-------|-------|----------------|-------|----------------|-------|
|            | $n_1$ | n <sub>2</sub> | $n_3$ | $n_4$ | n <sub>5</sub> | $n_6$ | n <sub>7</sub> | $n_8$ |
| $V_1$ , мл | 9.7   | 9.7            | 9.7   | 9.5   | 9.7            | 9.6   | 9.3            | 9.7   |
| $V_2$ , мл | 9.8   | 9.7            | 9.7   | 9.8   | 9.7            | 9.7   | 9.7            | 9.8   |
| $V_3$ , мл | 9.8   | 9.8            | 9.8   | 9.0   | 9.9            | 10.0  | 10.1           | 9.8   |
| $n_k$      | 2     |                |       |       |                |       |                |       |
| $X_k$      | 9.77  | 9.73           | 9.73  | 9.77  | 9.77           | 9.77  | 9.70           | 9.77  |
| $S_k$      | 0.06  | 0.06           | 0.06  | 0.25  | 0.12           | 0.21  | 0.40           | 0.06  |

Таблиця 2. Визначення загальної лужності природної води методом ацидиметрії

Якщо проведено виміри тільки для однієї групи даних, то в таблиці рядки можна поміняти місцями зі стовпцями (табл. 3).

#### Таблиця 3. Подання результатів експерименту

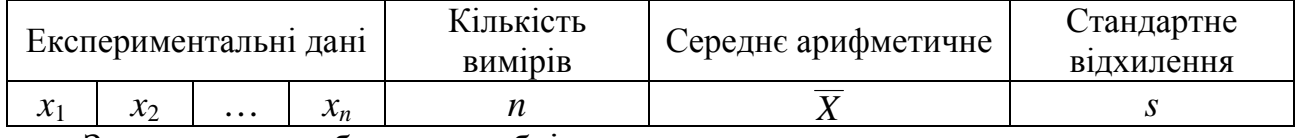

Заповнюючи таблицю, необхідно дотримуватися таких правил:

- експериментальні дані необхідно розташовувати в порядку зростання або зменшення;

- усі рядки (зліва направо) та стовпці (зверху вниз) повинні мати назву й містити відомості про розмірності наведених величин (доцільно послуговуватися системою СІ);

- у сучасній науковій літературі прийнято цифри в десятковому дробі розділяти крапкою, а не комою;

- точність наведених у таблиці розрахункових величин не повинна перевищувати точності вихідних експериментальних даних.

Точність подання результатів позначають кількістю значущих цифр. *Значущими* називають усі достовірні цифри та першу недостовірну, тобто всі результати необхідно округляти до першої недостовірної цифри. Для оцінки недостовірності результатів аналітичних визначень потрібно враховувати реальні можливості методу або методики, застосованих у ході проведення експерименту. Статистичним критерієм може служити, наприклад, стандартне відхилення або довірчий інтервал. У разі відсутності таких відомостей беруть недостовірність +1 в останній значущій цифрі. Наприклад, у випадку титрування першою недостовірною цифрою буде 1/4 ціни поділки бюретки. Якщо наступна за першою недостовірною цифрою – цифра «5» або більша, то округлюють у бік більшого значення першої недостовірної цифри, якщо ні, то нічого не змінюють.

Якщо за першою недостовірною цифрою йде цифра «5», округлюють у бік найближчого парного числа. Наприклад, число 20.354 слід округлити до 20.35, число 20.356 – до 20.35. Рекомендують округляти кінцевий результат після виконання всіх арифметичних дій.

Нуль у числах може бути значущий і незначущий. Нулі, що стоять на початку числа, завжди незначущі й служать лише для зазначення місця крапки в десятковому дробі. Наприклад, число 0.007 містить лише одну значущу цифру. Нулі, які стоять між цифрами, завжди значущі. Так, у числі 0.102 три значущі цифри. Нулі в кінці числа можуть бути значущі та незначущі. Нулі, що стоять після крапки в десятковому дробі, вважають значущими. Наприклад, у числі 6000.0 п'ять значущих цифр. Нулі в кінці цілого числа можуть бути значущі, а можуть просто вказувати порядок величини. Так, у числі 500 значущих цифр може бути: одна (5), дві (5 і 0), три (5, 0 і 0). Щоб уникнути невизначеності, доцільно в таких випадках подавати число в нормальному вигляді, тобто у вигляді добутку: *n*·10*<sup>m</sup>* , де *n –* число, що містить тільки значущі цифри; *m* – показник степеня для подання цього числа в нормальному вигляді. Наприклад, якщо в числі 500 одна значуща цифра, його слід подати як 5·10<sup>2</sup>, якщо дві значущі цифри - $5.0 \cdot 10^2$ , якщо три значущі цифри –  $5.00 \cdot 10^2$ .

*Додавання і віднімання.* Значущість суми або різниці зумовлена значущістю числа з найменшою кількістю десяткових знаків. Наприклад, у випадку додавання чисел 28.3, 5 і 0.46 значущість зумовлена недостовірністю числа 5, отже, суму чисел 33.76 слід округлити до 34.

Числа, що містять степені, перетворюють, зводячи показники степенів доданків до найбільшого. Наприклад, у разі додавання чисел  $2.10^{-4}$ , 6.0 $\cdot 10^{-2}$  i 2.5·10<sup>-3</sup> їх треба подати таким чином: 0.02·10<sup>-2</sup>, 6.0·10<sup>-2</sup> і 0.25·10<sup>-2</sup>. Згідно з правилом значущості суми чисел отримуємо  $6.3 \cdot 10^{-2}$ , оскільки значущість суми зумовлена значущістю числа  $6.0 \cdot 10^{-2}$ , яке має найменшу кількість десяткових знаків.

*Множення і ділення.* Для оцінки значущості добутку (або частки) зазвичай застосовують таке правило: значущість добутку (або частки) зумовлена значущістю співмножника з найменшою кількістю значущих цифр. Наприклад, перемножування чисел 2.7 і 3.45 дає добуток, що містить дві значущі цифри, а саме 9.3.

*Піднесення до степеня*. У разі піднесення числа до степеня відносна недостовірність результату збільшується в кількість разів, яка дорівнює степеню. Наприклад, у випадку піднесення до квадрата вона подвоюється.

*Добуття квадратного кореня.* Відносна недостовірність результату добуття кореня вдвічі менша відносної недостовірності підкореневого числа, тому в деяких випадках після добуття кореня кількість значущих цифр збільшується. Наприклад,  $\sqrt{2} = 1.414$ , відносні недостовірності числа 2.00 і результату добуття кореня дорівнюють 1·10-2 і 0.005 відповідно, отже, невизначеність – у третьому знаку після крапки.

*Логарифмування.* У випадку логарифмування кількість значущих цифр у мантисі дорівнює кількості цифр, яку містив нестепеневий член числа. Характеристика логарифма не входить до значущих цифр, оскільки вона вказує лише на порядок логарифмованого числа. Наприклад, lg  $0.1 \cdot 10^{-2} = -3.0$ ; lg 0.10 $10^{-2}$ =-3.00; lg 0.1=-1.0. Абсолютна недостовірність логарифма приблизно у 2.5 разу менша відносної недостовірності числа під логарифмом. Наприклад, якщо логарифм відомий із точністю 1·10<sup>-3</sup>, відносна похибка логарифмованої величини складає не менше ніж 2.5 $\cdot 10^{-3}$ . У випадку обчислення антилогарифмів кількість значущих цифр зменшується; наприклад, antlg  $10.23 = 1.7 \cdot 10^{10}$ .

Якщо вигляд функціональної залежності аналітичного сигналу від концентрації аналіту в пробі описано рівнянням (1), то разом із таблицею експериментальні дані необхідно подавати й у вигляді графіка. Це дозволить зробити попередні висновки про наявність грубих помилок і можливий вигляд функціональної залежності аналітичного сигналу від концентрації аналіту в пробі.

Оформляючи графік, необхідно дотримуватися таких правил:

- підпис до рисунка разом із порядковим номером слід розміщувати під рисунком;

- рисунок із підписом повинен займати половину сторінки формату А4;

- рисунки бажано розташовувати внизу або вгорі сторінки, поруч із місцем їх першого згадування;

- у підписі до рисунка треба вказати всі дані, пов'язані з умовами проведення експерименту, які не відображені в тексті звіту;

- усі осі координат повинні мати позначення, а також розмірність (бажано в системі СІ);

- числа біля осей координат мають змінюватися на однакову кількість одиниць (як правило, кратну 0.1, 1, 2, 5 або 10);

- якщо передбачено, що за відсутності аналіту аналітичний сигнал дорівнює нулю, то графік необхідно проводити з нуля, у протилежному разі графік проводять із першої експериментальної точки з мінімальною концентрацією аналіту;

- числа біля осей координат повинні відповідати цифрам із першого десятка, помноженим на 10 у степені -1, або 0, або 1. Якщо числа відрізняються від зазначених, то після нумерації осі цифрами з першого десятка вказують відповідний степінь у вигляді  $R$ ·10<sup>*p*</sup> або  $R$ ·10<sup>*p*</sup>, де  $R$  – ціле число;  $p$  – показник степеня, а далі – розмірність. Наприклад, якщо вимірюваний діапазон концентрацій змінюється від 0 до 0.001 моль/л, то біля осі необхідно вказати «**0. 1, ..., 10** *С***·10<sup>4</sup> , моль/л**» або «**0. 1, ..., 10** *С***·10-4 моль/л**»;

- якщо досліджуваний діапазон концентрацій становить кілька порядків, то для нумерації осі використовують логарифмічну шкалу, а далі вказують «**lg***C***, моль/л**». Наприклад, якщо виміри проводили для концентрації 1·10-6, 1·10-5, 1·10-4 , 1·10-3 моль/л, то нумерація осі має вигляд «**-6, -5, -4, - 3 lg***C***, моль/л**»;

- якщо на рисунку наведено кілька графіків, то всі вони мають бути позначені цифрами або буквами, а підпис під рисунком повинен містити інформацію про відмінність цих графіків.

Залежно від виду експериментальної роботи вона може містити дані, наведені як у вигляді таблиць, так і у вигляді графіків.

## **2. ПОХИБКИ ВИМІРІВ**

Основне завдання хімічного експерименту – вимір фізико-хімічних величин для подальшого їх аналізу та встановлення взаємозв'язків між ними. Виміри поділяють на прямі та непрямі.

У *прямих вимірах* фізико-хімічну величину вимірюють безпосередньо (наприклад, вимір температури розчину термометром, сили струму – амперметром тощо).

За *непрямих вимірів* шукану величину не вимірюють, а обчислюють за результатами вимірів інших величин (наприклад, вимірюючи оптичну густину розчину, можна розрахувати його концентрацію). У процесі проведення вимірів отриманий результат буде залежати від точності вибраного приладу та від зовнішніх умов: температури, тиску та ін. Результати непрямих вимірів, обчислені за наближеними результатами, отриманими в прямих вимірах, також будуть наближеними.

У ході проведення хімічного експерименту виникають похибки результатів вимірів різної природи.

**Похибка виміру** – відхилення результатів виміру від справжнього значення вимірюваної величини. Похибка виникає через недосконалість процесу виміру.

Конкретні причини й характер прояву похибок дуже різноманітні.

**Похибки вимірів класифікують** за трьома основними ознаками – способом вираження, характером зміни та місцем виникнення (рис. 2).

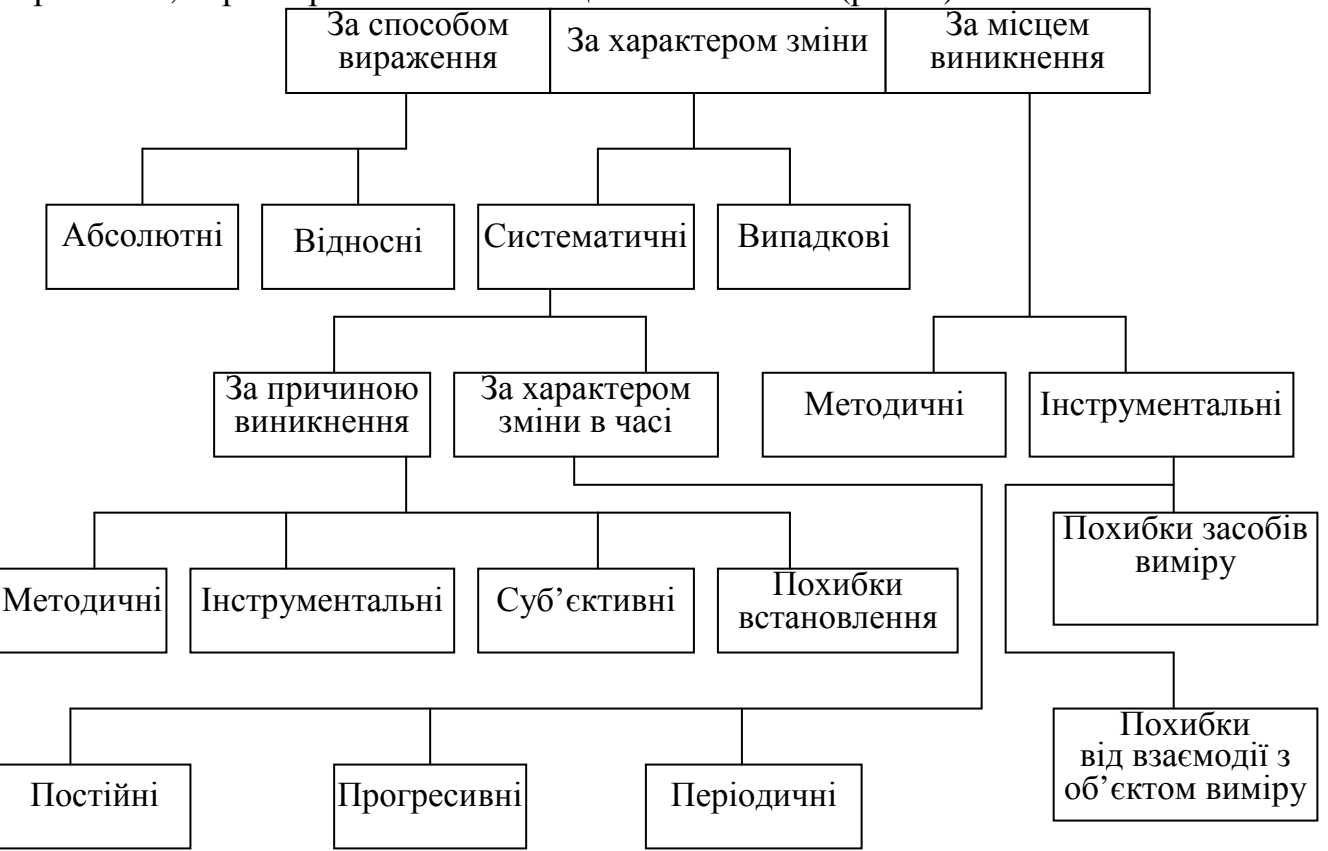

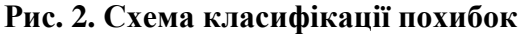

За **способом вираження** виділяють абсолютні та відносні похибки.

*Абсолютна похибка виміру* – похибка виміру, виражена в одиницях вимірюваної величини.

*Відносна похибка виміру* – відношення абсолютної похибки до дійсного значення вимірюваної величини. Відносна похибка – безрозмірна величина. Фактично відносна похибка показує ступінь неточності отриманого результату (або «процентний вміст неточності»).

За **характером зміни** розрізняють систематичні та випадкові похибки.

*Систематична похибка виміру* – це похибка виміру, що залишається постійною або закономірно змінюється за повторних вимірів однієї й тієї ж фізичної величини. Залежно від характеру зміни систематичні похибки поділяють на постійні, пропорційні та змінювані за складним законом.

За **причиною виникнення** систематичні похибки поділяють на інструментальні, методичні, суб'єктивні, похибки встановлення.

*Інструментальні (апаратурні) похибки* вимірів обумовлені похибками використовуваних засобів виміру. Вони виникають унаслідок зносу деталей і приладу в цілому, зайвого тертя в механізмі приладу, неточного нанесення штрихів у процесі калібрування, через невідповідність дійсного й номінального значень міри і т. д. Останніми роками до цього виду похибок стали відносити також і випадкову складову похибки, властиву засобу виміру.

Похибки приладу визначені двома факторами:

1) класом точності приладу, пов'язаним із його влаштуванням – елементною базою і принципом дії. Абсолютну похибку через клас точності оцінюють таким чином:

$$
(\Delta x)_{\text{k.t.}} = (\gamma/100)A\tag{2}
$$

де γ – клас точності (%), указаний на панелі приладу;  $A = A_{\text{max}} - \text{межа виміру для стрілкових приладів;$ 

2) ціною поділки шкали приладу:

$$
(\Delta x)_{\text{u.no},\text{u.}} = 0.5 \, h,\tag{3}
$$

де *h* – ціна поділки шкали приладу, тобто відстань між найближчими штрихами шкали, виражена у відповідних одиницях виміру.

*Похибки методу вимірів (теоретичні)* обумовлені недосконалістю застосовуваного методу вимірів. Вони становлять наслідок спрощених уявлень про явища й ефекти, що лежать в основі вимірів.

*Суб'єктивні похибки вимірів* (особисті, особиста різниця) зумовлені індивідуальними особливостями аналітика.

Похибки вимірів, пов'язані зі зміною умов вимірів, виникають унаслідок неврахованого або недостатньо врахованого впливу тієї чи іншої величини (температура, тиск, вологість повітря, напруженість магнітного поля, вібрації та ін.), неправильного встановлення засобів вимірів тощо.

*Випадкова похибка виміру* – це похибка виміру, яка змінюється випадковим чином (за знаком і значенням) за повторних вимірів однієї й тієї ж величини. Випадкові похибки неминучі й неусувні, вони завжди наявні в результатах вимірів. Такі похибки спричиняють розсіяння числових значень вимірюваної

величини (відмінність їх в останніх значущих цифрах) за багаторазового й досить точного її виміру за незмінних умов.

*Похибки встановлення*. До них належать такі, вияви яких зумовлені неправильним застосуванням міри: установленням приладу з нахилом або відхиленням зовнішніх умов від нормальних (наявність зовнішніх полів, відхилення температури від нормальної тощо).

*Методичні похибки* виникають через недоліки самого методу виміру або через неточність застосованих спрощених формул. Так, у разі непрямого виміру площі перерізу круглого стрижня прямим вимірам діаметра з наступним обчисленням площі *S*=π*d* 2 /4 результат буде містити систематичну методичну похибку через обмежену кількість знаків і наближене значення числа *π*.

За **характером зміни в часі** систематичні похибки поділяють на постійні, прогресивні, періодичні та ін.

*Пропорційні похибки* змінюються пропорційно значенню вимірюваної величини.

*Періодична похибка* – це періодична функція часу або функція переміщення показника вимірювального приладу.

*Похибки, змінювані за складним законом,* – це результат спільного впливу декількох систематичних похибок.

*Постійні похибки* тривалий час зберігають своє значення, зокрема впродовж усього періоду виконання вимірів. Вони зустрічаються найчастіше. Прикладом систематичної похибки такого виду може бути стале, відмінне від нуля значення холостого досліду.

*Прогресивні похибки* – це такі похибки, які з'являються в процесі певної серії вимірів.

Усі інші похибки є випадкові.

**Промахи** – грубі помилки, зазвичай вони пов'язані з неправильним відліком за шкалою приладу, порушенням умов експерименту і т. д. Їх треба відкинути. У сумнівних випадках питання про те, чи є одержаний результат промахом, вирішують, здійснюючи повторний, якщо можливо, більш точний експеримент або застосовуючи математичні методи обробки отриманих результатів.

За **умовами виміру величини** виділяють статичні й динамічні похибки. *Статичні похибки* відповідають умовам статичних вимірів, *динамічні* – умовам динамічних вимірів. Залежно від умов вимірів розглядають також основні й додаткові похибки.

Крім того, виділяють **грубу похибку виміру** – ту, що істотно перевищує очікувану за певних умов.

**Точність виміру** – головна характеристика якості виміру, що відображає близькість результату до дійсного значення вимірюваної величини.

Кількісно точність виміру визначають як величину, обернену до відносної похибки.

Крім точності на практиці застосовують такі характеристики якості вимірів: правильність, збіжність та відтворюваність.

**Правильність вимірів** – характеристика якості вимірів, що відображає близькість систематичної похибки до нуля.

**Збіжність результатів вимірювання** – характеристика якості вимірів, що відображає близькість повторних результатів вимірів однієї й тієї ж величини в однакових умовах.

Збіжність результатів вимірів відображає близькість випадкової похибки до нуля. Збіжність можна оцінити кількісно дисперсією результатів вимірів.

**Відтворюваність вимірів** – характеристика якості вимірів, що відображає близькість результатів вимірів однієї й тієї ж величини, виконаних у різний час, у різних умовах, різними методами й засобами.

Похибки в прямих вимірах можна класифікувати так, як показано на рис. 3.

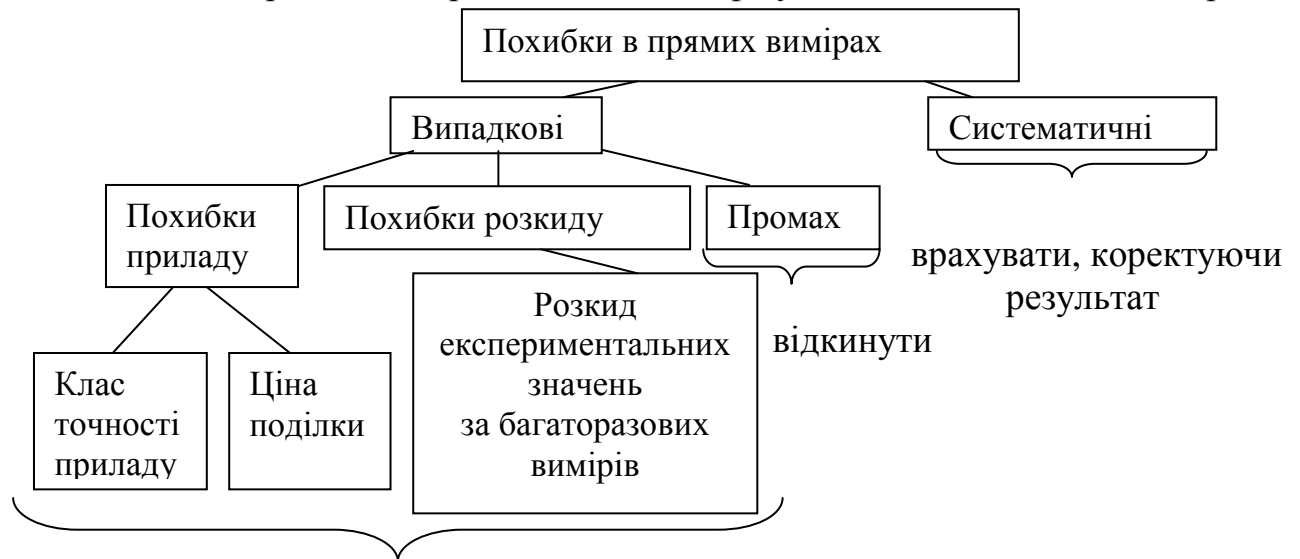

вибрати  $\Delta_{\text{max}} = \Delta$  (вибрати максимальну похибку

**Рис. 3. Схема класифікації похибок у прямих вимірах**

## **3. СИСТЕМАТИЧНІ ПОХИБКИ В ТИТРИМЕТРИЧНОМУ АНАЛІЗІ**

У випадку титриметричних визначень точка еквівалентності є теоретичною величиною, а кінцева точка титрування (КТТ) – експериментальним наближенням до неї, що залежить від методу визначення. Різниця між ними призводить до систематичної похибки титрування.

У титриметрії для фіксування кінця титрування застосовують візуальні або інструментальні методи. У першому випадку спосіб індикації КТТ полягає у введенні в титриметричну систему кольорових індикаторів такої ж хімічної природи, як і досліджувана система. Якщо індикатор підібрано правильно і його загальна концентрація невелика (близько  $10^{-4}$  –  $10^{-3}$  моль/л від концентрації речовини, яку титрують), то в межах стрибка титрування відбувається різка зміна властивостей індикаторної системи, яку сприймають як КТТ. При цьому необхідна наявність певних співвідношень між константами рівноваги в індикаторній і титрованій системах, інакше виникають систематичні похибки відомої природи – індикаторні похибки.

й узяти її за похибку вимірюваної величини)

Похибка визначення КТТ з використанням індикатора складається з трьох частин:

а) хімічна похибка внаслідок розбіжності точки переходу індикатора, або КТТ, і точки еквівалентності;

б) візуальна дискримінаційна похибка, яка відповідає відхиленню (зазвичай ± 0.2 одиниці рН) від рН переходу індикатора через недосконалість зору – випадкова похибка, величина якої малозначуща (у разі титрування протолітами з  $pK < 7$ );

в) індикаторна похибка, що виникає внаслідок витрати деякої кількості титранту на реакцію з індикатором. Її можна назвати концентраційною, тому що вона залежить від природи індикатора і його концентрації. Концентраційну похибку можна зменшити й зробити незначною порівняно з хімічною складовою, якщо використовувати високочутливі індикатори, молярні коефіцієнти світлопоглинання яких (lgε ~ 4–5) дозволяють застосовувати їх у концентраціях, на 3 порядки менших, ніж концентрації титрованих сполук.

## **Індикаторні похибки кислотно-основного титрування. Титрування у водному середовищі**

Для індикації КТТ протолітів використовують слабкі органічні кислоти або основи, що мають дві чи одну забарвлену форму, рівновагу між якими (залежно від рН) можна подати у вигляді закону діючих мас:

$$
pK_a = pH - lg \frac{[In^-]}{[HIn]},
$$
\n(4)

 $pH = pK_a \pm 1$  (рН переходу забарвлення).

Середину області переходу забарвлення індикатора  $pH \cong pK_a$ називають показником індикатора (рТ) і практично ототожнюють із КТТ (р $H_{KT} = pT$ ).

## *Титрування сильної одноосновної основи сильною одноосновною кислотою*

В основі виразу для оцінки індикаторної похибки титрування (5) лежать рівняння електронейтральності (7) та матеріального балансу системи, яку титрують, що їх можна комбінувати з рівнянням закону діючих мас індикаторної системи:

$$
KtOH + HAn \leftrightarrow KtAn + H_2O,
$$
  
\n
$$
\Delta = \frac{C_{HAn} - C_{KtOH}}{C_{KtOH}}.
$$
\n(5)

Необхідно враховувати розведення в кінці титрування:

$$
C_{\text{KtOH}} = \frac{C_{\text{IOq}}^{\text{KtOH}} \cdot V_{\text{IOq}}^{\text{KtOH}}}{V_{\text{3ar}}}; \ C_{\text{HAn}} = \frac{C_{\text{IOq}}^{\text{HAn}} \cdot V_{\text{IOq}}^{\text{HAn}}}{V_{\text{3ar}}};
$$

$$
C_{\text{HAn}} = [\text{An}^{-}]; C_{\text{KtOH}} = [\text{Kt}^{+}]; \tag{6}
$$

$$
[Kt^{+}] + [H^{+}] = [An^{-}] + [OH^{-}]. \tag{7}
$$

Вираз для розрахунку індикаторної похибки (5) набуває вигляду

$$
\Delta = \frac{[H^+] - [OH^-]}{C_{\text{KtOH}}} = \frac{10^{-pT} - 10^{pT - 14}}{C_{\text{KtOH}}}.
$$

*Титрування сильної двохосновної основи сильною одноосновною кислотою (на прикладі титрування*  $Ca(OH)_2$  *розчином HCl)* 

У випадку титрування Са(ОН)<sup>2</sup> розчином НСl має місце така рівновага:  $Ca(OH)_2 + 2HCl \leftrightarrow CaCl_2 + 2H_2O;$ 

$$
\Delta = \frac{C_{\text{HC1}} - 2C_{\text{Ca(OH)}_2}}{2C_{\text{Ca(OH)}_2}};
$$
  
\n
$$
C_{\text{HC1}} = [\text{Cl}^-]; \ C_{\text{Ca(OH)}_2} = [\text{Ca}^{2+}];
$$
  
\n
$$
2[\text{Ca}^{2+}] + [\text{H}^+] = [\text{Cl}^-] + [\text{OH}^-]
$$
  
\n
$$
\Delta = \frac{[\text{Cl}^-] - 2[\text{Ca}^{2+}]}{2C_{\text{Ca(OH)}_2}} = \frac{[\text{H}^+] - [\text{OH}^-]}{2C_{\text{Ca(OH)}_2}} = \frac{10^{-pT} - 10^{pT - 14}}{2C_{\text{Ca(OH)}_2}}.
$$

*Титрування слабкої незарядженої основи сильною одноосновною кислотою*

Взаємодію слабкої органічної основи В із сильною кислотою (НСl) можна подати у вигляді рівняння

$$
B + HCl \leftrightarrow BH^{+} + Cl^{-}
$$

Індикаторну похибку за ацидиметричного визначення основи оцінюють за рівнянням

$$
\Delta = \frac{C_{\text{HC1}} - C_{\text{B}}}{C_{\text{B}}}
$$
(8)

Конкретний вираз для розрахунку похибки титрування можна отримати спільним розв'язанням рівняння (8) з рівняннями матеріального балансу за кислотою та основою (9), рівнянням електронейтральності (10) і законом діючих мас (11):

$$
C_{\text{HCl}} = [\text{Cl}^-]; C_{\text{B}} = [\text{B}] + [\text{BH}^+]; \tag{9}
$$

$$
[BH^{+}] + [H^{+}] = [Cl^{-}] + [OH^{-}];
$$
\n(10)

$$
K_a = \frac{[B][H^+]}{[BH^+]} \text{ afo } K_b = \frac{[BH^+][OH^-]}{[B]}; \text{ p}K_a = \text{p}K_w - \text{p}K_b; \tag{11}
$$

$$
\Delta = \frac{[CI^{-}] - [B] - [BH^{+}]}{C_{B}} = \frac{[H^{+}] - [OH^{-}]}{C_{B}} - \frac{[B]}{C_{B}};
$$

$$
\Delta = \frac{10^{-pT} - 10^{pT - 14}}{C_{B}} - \frac{1}{1 + 10^{pK_{a} - pT}}.
$$

*Титрування слабкої спряженої основи (на прикладі титрування NаНСО<sup>3</sup> розчином НСl)* 

Гідрокарбонат натрію титрують кількісно як одноосновну спряжену основу розчином соляної кислоти:

$$
HCO_3^- + H^+ \leftrightarrow H_2CO_3;
$$
  
\n
$$
\Delta = \frac{C_{\text{HCl}} - C_{\text{NaHCO}_3}}{C_{\text{NaHCO}_3}}.
$$
\n(12)

Вираз для визначення індикаторної похибки титрування гідрокарбонат-іона, аналогічний розглянутому у випадку титрування слабкої одноосновної основи сильною кислотою, можна отримати з урахуванням рівняння матеріального балансу

$$
C_{\text{NaHCO}_3} = [\text{HCO}_3^-] + [\text{H}_2\text{CO}_3] \tag{13}
$$

(у разі титрування гідрокарбонату кислотою концентрацією карбонат-іона можна знехтувати), рівняння електронейтральності (14) і закону діючих мас (15):

$$
[Na+] + [H+] = [Cl-] + [OH-] + [HCO3];
$$
\n(14)

$$
K_1 = \frac{\text{[HCO}_3^-\text{][H}^+]}{\text{[H}_2\text{CO}_3]}\tag{15}
$$

$$
\Delta = \frac{[CI^{-}] - [Na^{+}]}{C_{\text{NaHCO}_3}} = \frac{[H^{+}] - [OH^{-}]}{C_{\text{NaHCO}_3}} - \frac{[HCO_3^{-}]}{C_{\text{NaHCO}_3}}; \n\Delta = \frac{10^{-\text{pT}} - 10^{\text{pT} - 14}}{C_{\text{NaHCO}_3}} - \frac{1}{1 + 10^{\text{pK}_1 - \text{pT}}}
$$

*Титрування слабкої двозарядної спряженої основи (на прикладі титрування Na2СO<sup>3</sup> розчином НСl)* 

Карбонат натрію можна кількісно відтитрувати як двозарядну одноосновну основу до гідрокарбонату:

$$
Na_2CO_3 + HCl \leftrightarrow NaHCO_3 + NaCl.
$$

Вираз для розрахунку індикаторної похибки титрування карбонат-іона до гідрокарбонат-іона (16) можна одержати спільним розв'язанням рівнянь матеріального балансу за карбонатом (17) і закону діючих мас (18):

$$
\Delta = \frac{C_{\text{H}_2\text{CO}_3} - C_{\text{Na}_2\text{CO}_3}}{C_{\text{Na}_2\text{CO}_3}} = \frac{[\text{H}_2\text{CO}_3] - [\text{CO}_3^2]}{C_{\text{Na}_2\text{CO}_3}};
$$
(16)

$$
C_{\text{Kap6}} = [\text{CO}_3^{2-}] + [\text{HCO}_3^-] + [\text{H}_2\text{CO}_3];\tag{17}
$$

$$
K_1 = \frac{\text{[HCO}_3^-\text{][H}^+]}{\text{[H}_2\text{CO}_3\text{]}}; K_2 = \frac{\text{[CO}_3^2^-\text{][H}^+]}{\text{[HCO}_3^-\text{]}}\tag{18}
$$

$$
\Delta = \frac{[H_2CO_3]}{[H_2CO_3] \left(1 + \frac{K_1}{[H^+]} + \frac{K_1K_2}{[H^+]^2}\right)} = \frac{[CO_3^{2-}]}{[CO_3^{2-}]} \left(1 + \frac{[H^+]}{K_1} + \frac{[H^+]^2}{K_1K_2}\right)}
$$
\n
$$
\Delta = \frac{1}{1 + 10^{pT - pK_1} + 10^{2pT - pK_1 - pK_2}} - \frac{1}{1 + 10^{pK_2 - pT} + 10^{pK_1 + pK_2 - 2pT}}.
$$

Титрування сильної одноосновної кислоти сильною одноосновною основою

Сильну одноосновну кислоту можна кількісно відтитрувати сильною одноосновною основою:

$$
HAn + KtOH \leftrightarrow KtAn + H, O.
$$

В основі рівняння для розрахунку індикаторної похибки титрування (19) лежать рівняння матеріального балансу компонентів (20) і електронейтральності розчину (21):

$$
\Delta = \frac{C_{\text{KtoH}} - C_{\text{HAn}}}{C_{\text{HAn}}};
$$
\n(19)

$$
C_{\text{HAn}} = [An^{-}], C_{\text{KtOH}} = [Kt^{+}]; \tag{20}
$$

$$
[Kt^+] + [H^+] = [An^-] + [OH^-];
$$
\n(21)

$$
\Delta = \frac{[Kt^+] - [An^-]}{C_{\text{HAn}}} = \frac{[OH^-] - [H^+]}{C_{\text{HAn}}} = \frac{10^{pT-14} - 10^{-pT}}{C_{\text{HAn}}}.
$$

З урахуванням розведення матимемо

$$
C_{\text{HAn}} = \frac{C_{\text{nor}}^{\text{HAn}} \cdot V_{\text{nor}}^{\text{HAn}}}{V_{\text{3ar}}}, \ C_{\text{KtOH}} = \frac{C_{\text{nor}}^{\text{KtOH}} \cdot V_{\text{nor}}^{\text{KtOH}}}{V_{\text{3ar}}}.
$$

Титрування сильної двохосновної кислоти сильною одноосновною основою

Сильну двохосновну кислоту можна кількісно відтитрувати сильною одноосновною основою:

$$
H_2An + 2KtOH \leftrightarrow Kt_2An + 2H_2O
$$

В основі розрахунку індикаторної похибки (22) лежать ті ж рівняння матеріального балансу (23) і електронейтральності (24):

$$
\Delta = \frac{C_{\text{KOH}} - 2C_{\text{H}_2\text{An}}}{2C_{\text{H}_2\text{An}}};
$$
\n(22)

$$
C_{_{\text{H}_{2}\text{An}}} = [\text{An}^{2-}]; C_{\text{KtOH}} = [\text{Kt}^{+}]; \tag{23}
$$

$$
[Kt^+] + [H^+] = 2[An^{2-}] + [OH^-];
$$
\n(24)

$$
\Delta = \frac{[\text{Kt}^{+}] - 2[\text{An}^{2-}]}{2C_{\text{H}_{2}\text{An}}} = \frac{[\text{OH}^{-}] - [\text{H}^{+}]}{2C_{\text{H}_{2}\text{An}}} = \frac{10^{pT-14} - 10^{-pT}}{2C_{\text{H}_{2}\text{An}}}.
$$

*Титрування слабкої одноосновної кислоти сильною одноосновною основою*

Кількісне титрування слабкої одноосновної кислоти сильною одноосновною основою можна описати таким рівнянням:

$$
HAn + KtOH \leftrightarrow KtAn + H_2O.
$$

В основу рівняння для розрахунку індикаторної похибки титрування (25) покладено рівняння матеріального балансу компонентів реакції (26), рівняння електронейтральності розчину (27) і закон діючих мас (28):

$$
\Delta = \frac{C_{\text{KtOH}} - C_{\text{HAn}}}{C_{\text{HAn}}};
$$
\n(25)

$$
C_{\text{HAn}} = [\text{HAn}] + [\text{An}^{-}]; C_{\text{KtOH}} = [\text{Kt}^{+}]; \tag{26}
$$

$$
[Kt^+] + [H^+] = [An^-] + [OH^-];
$$
\n(27)

$$
K_a = \frac{[\text{An}^-][\text{H}^+]}{[\text{HAn}]}. \tag{28}
$$

Спільне розв'язання цих рівнянь приводить до виразу

$$
\Delta = \frac{[OH^{-}] - [H^{+}]}{C_{\text{HAn}}} - \frac{[H^{+}]}{[H^{+}] + K_{a}} = \frac{10^{pT - 14} - 10^{-pT}}{C_{\text{HAn}}} - \frac{1}{1 + 10^{pT - pK_{a}}}.
$$

Формула для розрахунку індикаторної похибки у випадку титрування спряжених кислот аналогічна наведеній.

## **Індикаторні похибки окисно-відновного титрування**

Для виявлення кінцевої точки окисно-відновного титрування зазвичай: 1) стежать за зникненням або появою забарвлення титранту або титрованої речовини (іноді в присутності специфічного індикатора); 2) використовують окисно-відновні індикатори; 3) застосовують інструментальні методи.

Величина похибки, пов'язана з використанням *специфічних індикаторів* (або з фіксуванням кінця титрування за забарвленням розчину надлишком титранту), визначена здебільшого не окисно-відновною системою, а чутливістю специфічного реагенту.

Прикладом указаної оборотної системи може бути визначення вільного йоду за допомогою крохмалю (йодо- та йодиметрія). Поява синього забарвлення залежить не від потенціалу системи, а від наявності йоду в концентрації, достатній для візуального виявлення забарвлення його комплексу з крохмалем – колоїдним адсорбівним індикатором. Інтенсивність забарвлення залежить від концентрації трийодид-іона, тоді як потенціал залежить від відношення  $\left[{\rm I}_3\dot{} \right]/ \left[ \Gamma \right]^3$ (концентрація йодид-іона певною мірою впливає на концентрацію трийодид-іона, оскільки вони зв'язані співвідношенням через  $KI_3 = [I_3]/[I][I_2]$ ). Чим вище світлопоглинання забарвленої частинки (комплексу індикатора з титрантом чи титрованою речовиною або титранту в безіндикаторному методі), тим менша індикаторна похибка внаслідок витрати титранту на забарвлення індикатора.

Прикладом необоротної системи розглянутого типу може бути виявлення вільного брому у випадку броматометричного визначення органічних сполук за

допомогою індикатора розаніліну. Механізм дії індикатора полягає  $\bf{B}$ необоротному бромуванні його молекул (ортоположень до аміногруп), у результаті чого забарвлення індикатора змінюється від лимонно-жовтого до пурпурного. Чутливість індикатора до брому (S) зв'язана з потенціалом системи:

$$
E_{\text{Br}_2/2\text{Br}^-} = E_{\text{Br}_2/2\text{Br}^-}^{0'} + \frac{RT}{2F} \ln \frac{S}{|\text{Br}^-|^3}
$$

де S має порядок  $10^{-6}$  моль/л:

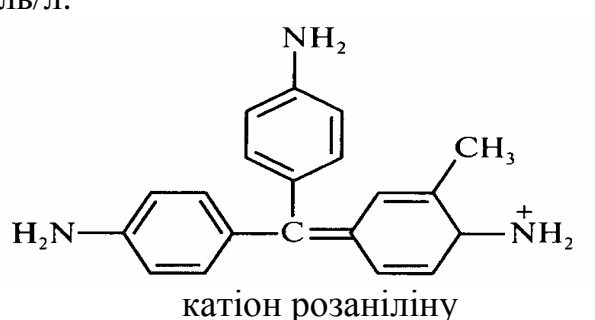

Використання індикаторів, що необоротно руйнуються, розглядати не будемо, тому що в цьому випадку розрахунок інтервалу переходу забарвлення індикатора на основі рівняння Нернста не має сенсу.

Похибка окисно-відновного титрування з редокс-індикатором визначена розбіжністю потенціалу системи в точці еквівалентності  $(E_{TE})$  з формальним потенціалом застосованого окисно-вілновного індикатора, який практично ототожнюють із КТТ  $(E_{\text{If}}^0 = E_{\text{KTT}})$ .

#### Титрування відновника окисником

Окисно-відновний процес для реакції з однаковими коефіцієнтами в редокспари можна описати рівняннями

$$
\alpha \text{Red} + \beta \text{Ox} \leftrightarrow \alpha \text{Red}^+ + \beta \text{Ox}^-, \tag{29}
$$

$$
E_{\rm TE} = \frac{6E_{\rm Ox}^{0'} + e_{\rm Red}^{0'}}{6 + e_{\rm B}}
$$

а похибку визначення подати рівнянням

$$
\Delta = \frac{C_{\text{Ox}} - (\frac{B}{\delta})C_{\text{Red}}}{(\delta/\text{B})C_{\text{Red}}}.
$$
\n(30)

Із рівняння (29) випливає, що

$$
\alpha/\beta = [\text{Red}^+][\text{Ox}^{\text{-}}].\tag{31}
$$

Спільним розв'язанням рівнянь матеріального балансу за окисником та відновником (32) з рівняннями (30) і (31) отримаємо вираз (33):

$$
C_{\text{Ox}} = [\text{Ox}] + [\text{Ox}]; C_{\text{Red}} = [\text{Red}] + [\text{Red}^+], \tag{32}
$$

$$
\Delta = \frac{([Ox] + [Ox^{-}])[Red^{+}]}{([Red]+[Red^{+}])[Ox^{-}]} - 1.
$$
\n(33)

Беручи, що [Ox]/[Ox<sup>-</sup>]=Ox, [Red]/[Red<sup>+</sup>]= $r$ , застосовуючи вираз для  $E_{\text{KTT}}$ 

$$
E_{\text{Ox}} = E_{\text{Ox}}^{0'} + \frac{0.059}{6} \lg \frac{[\text{Ox}]}{[\text{Ox}^-]}
$$

та вираз

$$
E_{\text{Red}} = E_{\text{Red}}^{0'} + \frac{0.059}{B}lg \frac{[\text{Red}]}{[\text{Red}^+]},
$$

отримаємо остаточний вираз для розрахунку індикаторної похибки титрування відновника окисником:

$$
\Delta = \frac{Ox - r}{r + 1} \cdot 100\%
$$
\n(34)

$$
\text{Re } Ox = 10 \frac{(E_{\text{In}}^{0'} - E_{\text{Ox}}^{0'}) \cdot 6}{0.059}; r = 10 \frac{(E_{\text{Red}}^{0'} - E_{\text{In}}^{0'}) \cdot B}{0.059}.
$$

*Титрування окисника відновником*

Якщо окисно-відновний процес можна описати рівнянням βOx + αRed βOx – + αRed <sup>+</sup> (35)

то похибку титрування можна подати як вираз

$$
\Delta = \frac{C_{\text{Red}} - (6/\text{B})C_{\text{Ox}}}{(6/\text{B})C_{\text{Ox}}}.
$$
\n(36)

Із рівняння (35) випливає, що

 $β/α = [Ox<sup>-</sup>]/[Red<sup>+</sup>]$  $\left| \begin{array}{c} 37 \end{array} \right|$ 

Розв'язуючи рівняння (36) і (37) спільно з рівняннями матеріального балансу за окисником та відновником (32), отримуємо вираз

$$
\Delta = \frac{([Red]+[Red^+])[Ox^-]}{([Ox]+[Ox^-])[Red^+]} - 1.
$$
\n(38)

Увівши ті ж позначення для Ох і *r*, отримаємо остаточний вираз для розрахунку індикаторної похибки титрування окисника відновником:

$$
\Delta = \frac{r - \text{Ox}}{\text{Ox} + 1} \cdot 100\%
$$
\n
$$
\Delta = \frac{r - \text{Ox}}{\text{Ox} + 1} \cdot 100\%
$$
\n
$$
\Delta = \frac{r - \text{Ox}}{\text{Ox} + 1} \cdot 100\%
$$
\n
$$
\frac{(E_{\text{Red}}^{0'} - E_{\text{In}}^{0'}) \cdot B}{0.059} \cdot F = 10 \cdot 0.059 \tag{39}
$$

Як відомо, забарвлення однієї форми індикатора (зазвичай окисненої) стає нерозрізнюваним у присутності 10-кратної концентрації іншої форми, і індикатор повністю змінює своє забарвлення в області потенціалів:

$$
E_{\text{KTT}}=E_{\text{In}}^{0'}\pm 2.3RT/nF.
$$

Тому для більш точних розрахунків у випадку титрування відновника окисником замість  $E_{\text{In}}^{\space 0\space}$  можна використовувати потенціал  $E_{\text{KTT}} = E_{\text{In}}^{\space 0\space} + 2.3RT/nF$ , а в разі титрування окисника відновником –  $E_{\text{KTT}}=E_{\text{In}}{}^{0}-2.3RT/nF$ . Різниця в сотих частках вольта не впливає помітно на результат.

Виводячи формули для розрахунку індикаторної похибки окисновідновного титрування, ми допускали сталість стехіометричних коефіцієнтів за різними формами окисника (β) і відновника (α) і нехтували оборотністю окисновідновного процесу. Досить оборотні окисно-відновні реакції, для яких характерні малі значення константи рівноваги, не можуть служити основою кількісного редоксметричного методу. Різниця умовних потенціалів компонентів окисновідновних реакцій повинна перевищувати 0.4 В для одноелектронного переходу і 0.25 В для двохелектронного.

У разі нерівності стехіометричних коефіцієнтів у компонентів редокс-пар, наприклад у випадку титрування заліза (II) розчином дихромату калію, похибки окисно-відновного титрування простіше оцінити окремо: 1) коли визначуваний компонент недотитрований (від'ємна похибка); 2) коли компонент перетитрований (додатна похибка).

У *першому* випадку індикатор змінює своє забарвлення до досягнення точки еквівалентності. Розглянемо титрування відновника Red окисником Ох за реакцією

$$
\alpha \text{Red} + \beta \text{Ox} \longleftrightarrow \alpha \text{Red}^+ + \beta \text{Ox}^-,
$$
\n
$$
E_{\text{Red}} = E_{\text{In}}^{0'} = E_{\text{Red}}^{0'} + \frac{0.059}{B} \text{lg} \frac{[\text{Red}]}{[\text{Red}^+]}.
$$

Похибка титрування складатиме  $\Delta =$ -[Red]/([Red]+[Red<sup>+</sup>]), ]), але за малої концентрації [Red] можна знехтувати цією формою в знаменнику, тоді

$$
\Delta = -10 \frac{(E_{\text{Red}}^{0'} - E_{\text{In}}^{0'}) \cdot B}{0.059}
$$

У *другому* випадку індикатор змінює своє забарвлення після досягнення точки еквівалентності:

$$
E_{\text{Ox}} = E_{\text{In}}^{0'} = E_{\text{Ox}}^{0'} + \frac{0.059}{6} \lg \frac{[\text{Ox}]}{[\text{Ox}^-]^n}.
$$

Виразимо з останнього рівняння рівноважну (надлишкову) концентрацію окисника [Ох]:

$$
[Ox] = [Ox^{\text{-}}]^n \cdot 10^{\frac{(E_{\text{In}}^0 - E_{\text{Ox}}^0) \cdot 6}{0.059}}
$$

Головними факторами в процесі вибору відповідного індикатора є формальний потенціал редокс-пари індикатора і потенціал у точці еквівалентності, а також молярні коефіцієнти світлопоглинання обох форм індикатора. За високих значень молярних коефіцієнтів світлопоглинання (наприклад,  $\varepsilon = 10^4$  для похідних дифеніламіну або дифенілбензидину) можна працювати з низькими концентраціями індикатора та отримувати дуже малу «концентраційну» складову індикаторної похибки. Забарвлення індикатора має повністю змінитися від додавання однієї краплі розчину титранту. Наприклад, якщо створити концентрацію індикатора  $10^{-5} - 10^{-4}$  моль/л в об'ємі 40–50 мл (забарвлення розчину буде добре помітним, якщо оптична густина розчину  $A=10^{4}$  10<sup>-5.</sup>10 близька до одиниці), то на зміну забарвлення індикатора буде потрібно від 0.08 до 0.008 мл титранту з концентрацією 0.05 моль/л.

Окисно-відновна реакція індикатора має бути швидкою і повністю оборотною, на неї не повинні впливати побічні реакції, а форми індикатора мають бути хімічно і фотостійкими.

# **Індикаторні похибки титрування за методом осадження (на прикладі титрування за методом Мора)**

В основі аргентометричного титрування хлорид-іонів розчином азотнокислого срібла за методом Мора лежать такі реакції:

$$
Ag^{+} + Cl^{-} \Leftrightarrow AgCl \downarrow; \quad K_{S,AgCl} = [Ag^{+}][Cl^{-}] = 1.8 \cdot 10^{-10};
$$

$$
2Ag^{+} + CrO_{4}^{2-} \Leftrightarrow Ag_{2}CrO_{4} \downarrow; \quad K_{S,Ag_{2}CrO_{4}} = [Ag^{+}]^{2}[CrO_{4}^{2-}] = 1.1 \cdot 10^{-12}.
$$

Оскільки розчинність Ag<sub>2</sub>CrO<sub>4</sub> (S =  $\sqrt[3]{\binom{K_{\text{S,Ag}_2\text{CrO}_4}}{4}}$ ) вища, ніж розчинність AgCl ( $S = \sqrt{K_{S, AgCl}}$ ) у 5 разів, то першим осаджується AgCl, а момент осадження  $Ag_2CrO_4$ , за утворенням якого визначають КТТ хлоридів, залежить від концентрації індикатора – хромату калію. Практично використовують інтервал концентрацій індикатора 0.0008–0.05 моль/л. Індикаторну похибку за аргентометричного титрування хлоридів можна подати як рівняння

$$
\Delta = \frac{C_{\text{Ag}} - C_{\text{Cl}}}{C_{\text{Cl}}}.
$$

Оскільки C<sub>Cl</sub>=[Cl<sup>-</sup>], C<sub>Ag</sub>=[Ag<sup>+</sup>], то

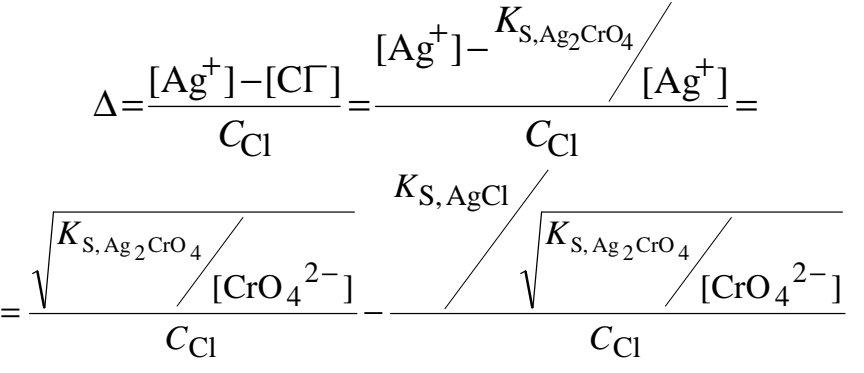

#### **Індикаторні похибки комплексонометричного титрування**

У комплексонометрії для індикації КТТ використовують забарвлені або флуоресціюючі індикатори, які реагують на зміну концентрації іонів металів зміною забарвлення. В основі дії металохромних, флуоресцентних і так званих «безбарвних» (утворюють забарвлені комплекси переносу заряду з іонами металів) індикаторів лежить реакція комплексоутворення.

Металохромний індикатор, молекула якого містить хелатоутворювальну групу, утворює з іоном металу забарвлений хелат, умовна константа стійкості якого повинна бути меншою, ніж умовна константа стійкості комплексу відповідного металу з комплексоном, наприклад з етилендіамінтетраоцтовою кислотою (ЕДТА). У КТТ комплексон витісняє барвник-індикатор із комплексу з металом. Це приводить до зміни забарвлення розчину, якщо металохелат і вільна форма індикатора мають різне забарвлення. Індикаторна похибка як систематична похибка комплексонометричного титрування виникає через розбіжність моменту зміни забарвлення індикатора (КТТ) з точкою еквівалентності.

Реакції комплексоутворення іона металу з комплексоном (Y) та індикатором (In), опускаючи заряди частинок, можна подати у вигляді рівнянь

$$
M + Y \Leftrightarrow MY,
$$
  

$$
M + In \Leftrightarrow MIn.
$$

Для стану рівноваги реакцій комплексоутворення металу з титрантомкомплексоном та індикатором характерні відповідні константи стійкості. Для оцінки реальної стійкості комплексів в умовах титрування застосовують так звані умовні константи стійкості, які обчислюють з урахуванням рівноваг протонування комплексону й індикатора, а також зв'язування металу в комплекс зі сторонніми лігандами (R, L).

Поправка на утворення протонованого або змішано-лігандного комплексону металу зазвичай незначна, і ми її не розглядаємо:

$$
B'_{MY} = \frac{[MY]}{[M'][Y]},
$$
\n(40)

$$
B'_{\text{MIn}} = \frac{[MIn]}{[M'][In]},\tag{41}
$$

де

$$
[\mathbf{M}'] = [\mathbf{M}](1 + \sum_{i=1}^{m} \mathbf{B}_{i} [\mathbf{R}]^{i} + \sum_{i=1}^{m} \mathbf{B}_{i} [\mathbf{L}]^{i}), \mathbf{B}_{i} = \frac{[\mathbf{M} \mathbf{X}_{i}]}{[\mathbf{M}][\mathbf{X}]^{i}}, \mathbf{X} = \mathbf{R}, \mathbf{L};
$$
(42)

$$
[Y'] = [Y](1 + \sum_{i=1}^{n} B_i [H]^i) = [Y] \cdot \delta_{\Gamma(H)}, \ B_i = \frac{[MX_i]}{[M][X]^i}, X = R, L; \qquad (43)
$$

$$
[\text{In'}] = [\text{In}](1 + \sum_{i=1}^{n} B_i [\text{H}])^i, \ B_i = \frac{[\text{H}_i \text{In}]}{[\text{H}]\cdot[\text{In}]}. \tag{44}
$$

Наводячи рівняння для умовної константи стійкості комплексу металу з індикатором (41) у логарифмічній формі і вважаючи, що середину інтервалу переходу забарвлення індикатора можна ототожнити з КТТ, виразимо pM у КТТ: pM'=lgβ′MIn (для кінця переходу забарвлення), матимемо

$$
pM' = \lg B_{MIn} + 1. \tag{45}
$$

Таким чином, величина логарифма умовної константи стійкості комплексу металу з індикатором для конкретного випадку комплексонометричного титрування повинна знаходитися всередині ∆рМ' стрибка титрування.

В основі рівняння для розрахунку індикаторної похибки комплексонометричного титрування (46) лежать рівняння матеріального балансу за компонентами реакції (47) і (48), а також рівняння закону діючих мас для титрованої та індикаторної систем (49), (50):

$$
\Delta = \frac{C_{Y} - C_{M}}{C_{M}} = \frac{[Y'] - [M']}{C_{M}},
$$
\n(46)

$$
C_Y = [Y'] + [MY], \tag{47}
$$

$$
C_M = [M'] + [MY]. \tag{48}
$$

Комбінуючи формули (46) і (48), отримаємо вираз для [Y']:

$$
[\mathbf{Y}^{\prime}]=\frac{C_{\mathbf{M}}-[\mathbf{M}^{\prime}]}{[\mathbf{M}^{\prime}]_{\mathbf{B}_{\mathbf{M}\mathbf{Y}}}},
$$

який підставимо у формулу (48):

$$
\Delta = \left(\frac{C_M - [M']}{[M']B_MY'C_M} - [M']\right)'C_M\right) \cdot 100\%
$$
\n(49)

Оскільки поблизу точки еквівалентності [M ']< $<*C_M*$ , то  $C_M-[M'] = C_M$ , а [M'] =  $1/\beta_{MIn}$  (або [M'] =  $1/10\beta_{MIn}$ , якщо кінцевий момент зміни забарвлення взяти за КТТ), отже, вираз для похибки титрування можна записати у вигляді

$$
\Delta = \left(\frac{\mathbf{B}_{\text{MIn}}}{\mathbf{B}_{\text{MY}}} - \frac{1}{\mathbf{B}_{\text{MIn}}C_{\text{M}}}\right) \cdot 100\% \,. \tag{50}
$$

Аналіз рівняння (50) дозволяє правильно підібрати індикатор і концентрацію титрованого металу: 1) умовна константа стійкості комплексу металу з індикатором повинна бути в  $10^2$ -10<sup>3</sup> разів меншою умовної константи стійкості металу з комплексоном; 2) концентрація титрованого металу має перевищувати величину  $10^2/\beta'_{\text{MIn}}$  (, але бути не вищою 0.1 моль/л (через збільшення краплинної похибки титрування).

# **4. ВИПАДКОВІ ІНСТРУМЕНТАЛЬНІ ПОХИБКИ АНАЛІТИЧНИХ МЕТОДІВ Випадкові похибки гравіметричного і титриметричного методів**

Можливість застосовувати гравіметричний аналіз ґрунтується на тому, що гравіметрична форма повинна бути сполукою певного складу, тобто мати певну молекулярну масу. Кількість визначуваного компонента знаходять, застосовуючи стехіометричну пропорцію і множачи масу гравіметричної форми на гравіметричний множник *F*. Масову частку визначуваного компонента розраховують за формулою

$$
a = \frac{(M - M_0)F}{P - P_0} = \frac{mF}{p},
$$

де *М* і  $M_0$  – маси тигля з осадом і без нього, г; *Р* і  $P_0$  – маси тари для зважування з наважкою і без неї, г; *m* – маса осаду, г; *р –* маса наважки, г.

Якщо знехтувати похибкою гравіметричного чинника, то вибіркові дисперсії випадкових похибок становитимуть  $s_m^2 = s_p^2 = s_e^2$  (відповідно до правила складання випадкових похибок і з урахуванням подвійного зважування  $s_m^2 = s_M^2 + s_{M0}^2 = 2s_e^2$ ). Для аналітичних терезів 2-го класу точності похибка зважування  $s_e = 0.0002$  г.

Дисперсію масової частки визначуваного компонента можна подати як суму дисперсій некорельованих змінних *m* і *p*:

$$
S_a^2 = \left(\frac{\partial a}{\partial m}\right)^2 s_m^2 + \left(\frac{\partial a}{\partial p}\right)^2 s_p^2;
$$
  

$$
S_a^2 = \frac{F^2}{p^2} s_m^2 + \frac{F^2 m^2}{p^4} s_p^2 = 2s_e^2 F^2 \frac{p^2 + m^2}{p^4};
$$
  

$$
S_a^2 = \frac{\sqrt{2}}{p^2} s_e F \sqrt{p^2 + m^2}.
$$

Очевидно, що абсолютна похибка гравіметричного визначення *s*<sup>e</sup> залежить від значення гравіметричного фактора: чим більший коефіцієнт *F*, тим вища абсолютна похибка. Проте на величину відносної похибки визначення гравіметричний фактор впливає тільки побічно, оскільки не входить у вираз для розрахунку відносної похибки:

$$
\frac{s_a}{a} = \sqrt{2}s_e \sqrt{\frac{p^2 + m^2}{m^2 p^2}} = \frac{\sqrt{2}s_e}{mp} \sqrt{p^2 + m^2}.
$$

Такий же результат можна отримати, виходячи з такого виразу для відносної похибки визначення:

$$
\frac{s_a}{a} = \sqrt{\left(\frac{s_m}{m}\right)^2 + \left(\frac{s_p}{p}\right)^2}.
$$

Непрямий і не дуже значний вплив гравіметричного фактора має місце в процесі визначення оптимальної вихідної наважки, оскільки маса гравіметричної форми не повинна істотно перевищувати 200 мг.

У разі електрогравіметричного визначення металів в елементному вигляді у формулі для розрахунку *s<sup>а</sup>* відсутній гравіметричний фактор, а формули для розрахунку відносної похибки збігаються. Цей вид гравіметричного методу має високу селективність і малу похибку визначення  $(0.1 - 0.2\%)$ .

У титриметричному аналізі кількість визначуваної речовини розраховують за об'ємом розчину реагенту відомої концентрації – титранту. Як характеристику концентрації розчину титранту беруть його молярність (нормальність), титр або титр за визначуваною речовиною.

Титр за визначуваною речовиною можна встановити методом окремих наважок або піпетування. У випадку застосування методу окремих наважок у прямому титруванні масову частку визначуваної речовини *а* в наважці *р* розраховують за рівнянням

$$
a = \frac{T_{\text{B.p.}} V_{\text{T}}}{p} = \frac{m}{pV_0} V,\tag{51}
$$

де *т* – маса наважки визначуваної речовини (якщо її можна використати як первинний стандарт), на титрування якої витрачають об'єм титранту  $V_0; V_\tau$  – об'єм титранту за прямого титрування речовини; *Т*<sup>в</sup>.р. – титр за визначуваною речовиною.

Випадкову відносну похибку визначення відповідно до правила складання похибок обчислюють за рівнянням

$$
\left(\frac{s_a}{a}\right)^2 = \left(\frac{s_m}{m}\right)^2 + \left(\frac{s_p}{p}\right)^2 + \left(\frac{s_{V_0}}{V_0}\right)^2 + \left(\frac{s_{V_m}}{V_m}\right)^2,\tag{52}
$$

де  $s_m^2 = s_p^2 = 2s_e^2$  (подвійне зважування в процесі відбору наважок),  $s_e = 0.0002$  г;  $S_{V_{0}} = S_{V_{T}} = 0.03$ мл (якщо використовувати в ході титрування визначуваної речовини й установлення титру за визначуваною речовиною бюретку ємністю 25 мл).

## **Випадкові інструментальні похибки деяких оптичних методів аналізу**

*Молекулярна спектроскопія. Спектрофотометрія*

У спектрофотометрії вимірювана величина – концентрація визначуваної речовини, аналітичний сигнал – оптична густина розчину. Перша – побічно визначувана величина, друга – результат прямого виміру. Зв'язок між ними встановлює основний закон світлопоглинання – об'єднаний закон Бугера – Ламберта –  $\text{Eepa: } A = \varepsilon lC$  (ε – молярний коефіцієнт світло поглинання (л·моль<sup>-1</sup>·см<sup>-1</sup>);  $C$  – концентрація речовини, яка поглинає світло (моль/л); *l* – товщина поглинального шару (см). Оптичну густину розчину *А* = lg(*I*0/*I*) (де *I*<sup>0</sup> й *I* – інтенсивності світлових потоків – відповідно падаючого і того, який пройшов через кювету) можна виразити через пропускання розчину *Т*: *А* = - lg*Т*. Продиференціювавши цей вираз, знайдемо абсолютну похибку виміру оптичної густини *s*:

$$
\frac{\partial A}{\partial T} = -\frac{1}{T \ln 10}, \ \ S_A = \frac{0.434 S_T}{T},
$$

де *sТ* – інструментальна похибка виміру пропускання.

Застосувавши отриманий вираз, відносну похибку визначення концентрації речовини (коефіцієнт варіації) наведемо у вигляді

$$
\frac{s_A}{A} = \frac{s_C}{C} = \frac{0.434s_T}{T \lg T} = \frac{0.434s_T}{10^{-A} A}.
$$

Відносна похибка спектрофотометричних вимірів залежить від вимірюваної величини оптичної густини розчину і для різних областей оптичної густини є різна (див. рис. 1). Область найменшої відносної похибки вимірів можна розрахувати, прирівнявши до нуля похідну (*dА*/*А*)*А*:

$$
\frac{0.434s_T 10^A (A \ln 10 - 1)}{A^2} = 0 \Rightarrow A_{\text{OIT}} = \frac{1}{2.30} = 0.434,
$$
  

$$
T_{\text{OIT}} = 10^{-A_{\text{OIT}}} = 0.368 \ (36.8\%).
$$

Відносна похибка виміру оптичної густини (або концентрації речовини) за  $A_{\text{out}}$  дорівнює

$$
\frac{s_A}{A} = \frac{s_C}{C} = \frac{0.434s_T}{T \lg T} = \frac{0.434s_T}{10^{-A} A} = \frac{0.434 \cdot 0.005}{0.434 \cdot 0.368} = 0.0136 (1.36 \,\%).
$$

Розрахунок виконано для інструментальної похибки виміру пропускання  $s_T = 0.005$ .

Оптимальна область виміру оптичної густини  $A(0.434+0.200)$  відповідає випадковій відносній похибці виміру від 1.59 ( $A = 0.234$ ) до 1.47% ( $A = 0.634$ ).

Діапазон значень А, за якого можна встановити концентрацію з похибкою, вищою подвоєного значення мінімальної похибки (2.72%), He складає 0.100<A<1.16. При цьому в усьому інтервалі оптичної густини має виконуватися основний закон світлопоглинання, тобто  $\frac{s_A}{4} = \frac{s_C}{C}$ , а також повинна залишатися сталою похибка виміру пропускання  $s_T$ .

У спектрофотометрії для визначення концентрації речовини зазвичай застосовують метод градуювальної прямої:

$$
y = a + bx.\tag{53}
$$

Значення параметрів прямої *а* і *b* підбирають так, щоб сума квадратів відхилень  $O$  була мінімальною:

$$
Q = \sum [y - (a + bx)]^2,
$$
  
\n
$$
\left\{\begin{array}{l}\frac{\partial Q}{\partial a} = -2\sum y + 2ma + 2b\sum x = 0;\\ \frac{\partial Q}{\partial b} = -2\sum xy - 2a\sum x + 2b\sum x^2 = 0,\end{array}\right.
$$
\n(54)

де *m* – число точок градуювальної залежності. За  $Q_{\min}$  похідні  $\frac{\partial Q}{\partial a}$  і  $\frac{\partial Q}{\partial b}$  дорівнюють нулю.

Уведемо нові змінні  $x' = \overline{x} - x$  та  $y' = \overline{y} - y$  (де  $\overline{x} = \sum_{m}^{x}$ ;  $\overline{y} = \sum_{m}^{y} y$ ) і виразимо рівняння градуювальної прямої у вигляді  $y'=a'+b'x'$ . Параметри цієї залежності також можна розглядати, розв'язуючи систему (54), підставивши замість х і у відповідно х' і у'. Оскільки  $\sum x' = \sum y' = 0$ , то  $a' = 0$ . Крім того, можна показати, що

$$
b'=b=\frac{\sum x'y'}{\sum (x')^2}=\frac{m\sum xy-\sum x\sum y}{m\sum x^2-(\sum x)^2}.
$$

Рівняння градуювальної залежності можна записати так:

$$
y = b(x - \overline{x}) + \overline{y}
$$
\n<sup>(55)</sup>

Для оцінки точності параметрів рівняння регресії зручно використовувати суму *Q*min :

$$
Q_{\min} = \sum_{i=1}^{m} (y_i - \overline{y})^2 - b^2 \sum_{i=1}^{m} (x_i - \overline{x})^2,
$$

тоді дисперсія вимірюваної величини *у* складатиме

$$
s_y^2 = \frac{Q_{\min}}{m-2}.
$$

Із цієї рівності за законом поширення похибок можна розрахувати дисперсію параметра *b*:

$$
s_b^2 = \frac{s_y^2}{\sum (x - \overline{x})^2}.
$$

Другим параметром рівняння (55) є *у*. Його дисперсія дорівнює

$$
s_{\overline{y}}^2 = \frac{s_y^2}{m}.
$$

Для оцінки дисперсії невідомої концентрації *х*, обчислюваної з градуювальної залежності, останню перепишемо у вигляді

$$
x = \frac{y - \overline{y}}{b} + \overline{x}
$$

і застосуємо до неї закон поширення похибок. Отримаємо

$$
s_x^2 = \frac{s_y^2}{b^2} + \frac{s_y^2}{b^2} + \left[\frac{y - \bar{y}}{b^2}\right]^2 \cdot s_b^2 = \frac{s_y^2}{b^2} + \frac{s_y^2}{mb^2} + \left[\frac{y - \bar{y}}{b^2}\right]^2 \cdot s_b^2. \tag{56}
$$

Якщо величину *х* знайдено як середнє з *п* паралельних вимірів *у*, то в першому доданку замість  $s_y^2$ треба використовувати  $s_{\overline{y}}^2/n$ :

$$
s_x^2 = \frac{1}{b^2} \left[ \frac{s_y^2}{n} + \frac{s_y^2}{m} + \frac{(y - \bar{y})^2}{b^2} s_b^2 \right].
$$
 (57)

Конкретний вираз для дисперсії  $s_C^2$  спектрофотометричних вимірів можна подати як рівняння

$$
s_C^2 = \frac{1}{b^2} \left[ \frac{0.434^2 s_T^2}{10^{-2A} n} + \frac{0.434^2 s_T^2}{10^{-2A} m} + \frac{(A - \overline{A})^2}{b^2} s_b^2 \right],\tag{58}
$$

де *А* – результат виміру; *А* – середнє з виміряних (у ході градуювання) значень оптичної густини; 2 *T s* – дисперсія виміру пропускання; 2  ${s_b}^2$  – дисперсія коефіцієнта лінійної регресії градуювального графіка.

Очевидно, що загальна похибка методу спектрофотометрії визначена випадковими похибками градуювання (другий доданок) і вимірів оптичної густини конкретного зразка (перший доданок). Крім того, на неї впливає як чутливість методу (коефіцієнт *b*), так і відносна величина його середньоквадратичної похибки (*sb/b*) 2 . Точний результат можна одержати, якщо величина *s<sup>T</sup>* мала (використання оптичних приладів високого класу), а чутливість *b* велика. Крім того, оптична густина зразка повинна знаходитися в середині інтервалу вимірів.

#### *Спектроскопія дифузного відбиття*

У методі спектроскопії дифузного відбиття вимірюють величину *R* (дифузне відбиття), яка доривнює відношенню iнтенсивностi відбиття твердим зразком світла (*I*) до інтенсивності світла, яке падає на зразок (*I*0):

$$
R = \frac{I}{I_0}.
$$

За деякого припущення (для нескінченно товстого шару дрібнодисперсних слабопоглинальних частинок) ця величина зв'язана з концентрацією забарвленої речовини таким чином:

$$
F = \frac{(1 - R)^2}{2R} = 2.3 \frac{\text{eC}}{s},
$$

де е – молярний коефіцієнт поглинання забарвленої речовини; *C* – концентрація забарвленої речовини; *s* – коефіцієнт розсіяння світла; *F* – функція Кубєлки– Мунка.

Функція Кубєлки–Мунка лінійно зв'язана з концентрацією забарвленої речовини (твердження правдиве лише для товстого шару дрібнодисперсних слабопоглинальних зразків). Залежність функції *F* від довжини хвилі збігається зі спектром поглинання сорбату в розчині за умови, що *s* не залежить від довжини хвилі. На величину дифузного відбиття впливає низка чинників, таких як нормальне (дзеркальне) відбиття, розмір частинок зразка і його вологість. Зі зменшенням розміру частинок зменшується коефіцієнт розсіяння світла *s*, і *F* збільшується. З цієї ж причини збільшується дифузне відбиття сухих зразків порівняно з вологими.

Оскільки функція *F* лінійно зв'язана з концентрацією, то відносна похибка визначення концентрації дорівнює відносній похибці *F*:

$$
\frac{dC}{C} = \frac{dF}{F}.
$$

Величину *dF/F* можна отримати, продиференціювавши функцію *F* за незалежною змінною *R*:

$$
\frac{dF}{dR} = \frac{\partial \left(\frac{1-2R+R^2}{2R}\right)}{dR} = \frac{R^2-1}{2R^2};
$$

$$
dF = \frac{(R^2 - 1)}{2R^2} dR,
$$
  

$$
\frac{dC}{C} = \frac{dF}{F} = \frac{R+1}{(1-R) \cdot R} dR.
$$

Область найменшої відносної похибки визначення концентрації методом дифузного відбиття можна розрахувати, прирівнявши до нуля величину *(dC/C)R*:

$$
\frac{d\left(\frac{R+1}{(1-R)R}\right)}{dR} = 0 \Rightarrow R^2 + 2R - 1 = 0 \Rightarrow R = 0.414.
$$

Діапазон значень R, за якого  $s_C/C$  не перевищує подвоєного значення мінімальної похибки (5.8%), дорівнює 0.106*–*0.808. Якщо взяти *sR* =0.01, то мінімальна похибка одиничного визначення концентрації методом дифузного відбиття складе

$$
2\frac{s_C}{C} = 2\frac{s_F}{F} = 2\frac{R+1}{(1-R)R}s_R = 2\cdot\frac{1.414}{0.586\cdot0.414}\cdot 0.01 = 0.11669(11.7\%).
$$

Як і в спектрофотометрії, загальна похибка методу спектроскопії дифузного відбиття включає як окрему похибку виміру дифузного відбиття зразка, так і випадкові похибки даних градуювальної прямої. Її також можна розрахувати за рівнянням (58).

*Атомно-емісійна спектроскопія (емісійний спектральний аналіз)*

Основне рівняння кількісного спектрального аналізу з фотографічним методом реєстрації аналітичного сигналу – емісійного спектра – можна навести у вигляді

$$
\frac{\Delta S}{\Gamma} = b \lg C + \lg a \text{ afo } aC^b = 10^{\frac{\Delta S}{T}},
$$

де ∆*S* – різниця почорнінь гомологічних пар ліній; *С* – концентрація елемента; γ – фактор контрастності фотопластини; *b*, *а* – параметри рівняння.

Виразимо концентрацію елемента *С* як функцію від ∆*S* і γ:

$$
C = \frac{\frac{\Delta S}{\Gamma b}}{a^{\frac{1}{b}}} = f(\Delta S, \Gamma).
$$

Дисперсію розрахованого значення концентрації *С* можна подати як суму дисперсій некорельованих змінних різниці почорнінь ∆*S* і фактора контрастності γ:

$$
S_C^2 = \left(\frac{\partial f}{\partial \Delta S}\right)^2 S^2 \Delta S + \left(\frac{\partial F}{\partial \Gamma}\right) S^2 \Big|_{\Gamma} = (\ln 10)^2 \cdot \frac{1}{\frac{1}{a^b}} \cdot \frac{1}{\Gamma^2 b^2} \cdot 10^{\frac{\Delta S}{\Gamma b}} \Bigg( S^2 \Delta S + \frac{\Delta S^2}{\Gamma^2} S_{\Gamma}^2 \Bigg).
$$

Вираз для оцінки відносної похибки визначення концентрації елемента матиме

вигляд

$$
\frac{s_C}{C} = \frac{2.3}{\Gamma b} \sqrt{S^2 \Delta s + \frac{\Delta S^2}{\Gamma^2} S^2 \Gamma}.
$$

Для однієї фотопластинки можна постулювати збереження постійності фактора контрастності (γ = const), тоді коефіцієнт варіації можна буде обчислити за рівнянням

$$
\frac{s_C}{C} = \frac{2.3}{\mathrm{r}b} S_{\Delta S} \cdot 100\% .
$$

З виразу для відносного стандартного відхилення випливає, що величина останнього не залежить від концентрації визначуваного елемента.

Для підвищення точності результатів необхідно прагнути до збільшення фактора контрастності фотопластинки γ і параметра *b*, а в процесі вибору гомологічної пари ліній важливо, щоб вони були близькі як за енергіями (∆λ), так і за інтенсивностями (∆*S*). Загальна похибка методу емісійного спектрального аналізу включає ще випадкові похибки параметрів градуювальної прямої.

# **Випадкові інструментальні похибки деяких електрохімічних методів аналізу**

#### *Методи прямої потенціометрії*

Хімічні сенсори – це датчики, що дають пряму інформацію про хімічний склад середовища, яке оточує датчик, у безперервному режимі й із малим часом відгуку. Переважна частина (близько 90%) пристроїв, які відносять до хімічних сенсорів, – це електрохімічні сенсори, серед них особливе місце займають іоноселективні електроди. Для аналітика безперечний інтерес становить можливість безпосередньо визначати активність (концентрацію) іона в результаті виміру рівноважного електродного потенціалу відповідного іоноселективного електрода. Такі виміри відносять до галузі прямої потенціометрії.

Іоноселективний мембранний електрод А (далі – мб.е.), зворотний щодо катіона A*<sup>z</sup>*<sup>+</sup> , – це частина гальванічного елемента:

A (мб.е.)  $|A^{z+}|$  |КС1(конц.), AgCl| Ag.

Електрорушійна сила (ЕРС) гальванічного елемента з електродом, селективним до іона А із зарядом  $z_A$ , дорівнює

$$
E = E_{i.e.} - E_{e.n.} + E_{A} = const + \frac{RT}{z_{A}F} \ln a_{A},
$$
 (59)

де  $E_{\text{i.e.}},\; E_{\text{e.n.}},\; E_{\text{\tiny A}}$  — відповідно потенціали індикаторного електрода, електрода порівняння і рідинного з'єднання (дифузійний); стала const включає *Е*<sup>і</sup>.е. , *Е*<sup>д</sup> і характеристику розглядуваного іоноселективного електрода.

З огляду на те що в сталу const і, отже, у величину *Е* входить потенціал *Е*д, сталість дифузійного потенціалу становить важливу умову набуття відтворюваних значень ЕРС.

На практиці передлогарифмічний коефіцієнт у рівнянні (59) може відрізнятися від теоретичного. У загальному випадку залежність *Е* від *а* можна записати як

$$
E = \text{const} + \frac{S'}{z} \ln a_A = \text{const} + \frac{S}{z} \lg a_A,
$$

де *S* = 2.303*S'*.

Активність іона *а* дорівнює

$$
a = 10 \frac{(E-\text{const})z}{S}.
$$

Дисперсія цієї величини складає

$$
s_a^2 = \left(\frac{da}{dE}\right)^2 s_E^2,
$$

де

$$
\frac{da}{dE} = \ln 10 \cdot 10 \frac{(E - \text{const})z}{S} \frac{z}{S},
$$

а відносну похибку в процесі оцінки активності потенціалвизначального іона можна розрахувати за формулою

$$
\frac{s_0}{a} = 2.3 \frac{z s_E}{S} = 39.03 z s_E
$$
 (для S = 0.059 B).

Відносна похибка за оцінки активності іона залежить від його заряду й абсолютної похибки виміру потенціалу, яка здебільшого знаходиться в межах від  $\pm 2.3$  до  $\pm 5.0$  мВ. Це дає похибку у визначенні активності (концентрації) однозарядних іонів 10–20%, у випадку виміру активності двозарядних іонів похибка подвоюється. Проте для звичайного оцінного аналізу цього буває достатньо.

#### *Методи кулонометричного титрування*

Кулонометричні методи ґрунтуються на вимірі кількості електрики, необхідної для електрохімічного перетворення визначуваної речовини. Згідно із законом Фарадея кількість електрохімічно окисненої або відновленої речовини можна встановити за формулою

$$
m = \frac{QM}{zF},\tag{60}
$$

де *m* – маса електрохімічно перетвореної речовини, г; *М* – молярна маса речовини, г/моль;  $Q$  – кількість електрики, Кл (A c); *z* – кількість електронів, що беруть участь в електрохімічній реакції; *F* – число Фарадея, 96500 Кл/моль.

Кулонометрія – унікальний аналітичний метод, що не потребує побудови градуювальної залежності, тому що коефіцієнт пропорційності між вимірюваним сигналом (*Q*) і масою речовини виражають через відомі физичні константи.

Відносну величину випадкової похибки кулонометрії обчислюють за рівнянням *sm*/*m*=*s<sup>Q</sup>* /*Q*, де *sQ* – інструментальна похибка кулонометра. Для приладів другого класу точності *s<sup>Q</sup>* / *Q* = ±0.005 (±0.5%).

У разі, якщо знехтувати похибкою округлювання результату в ході відліку величини струму за шкалою кулонометра, очевидно, що відтворюваність кулонометричних методів висока, а випадкова відносна похибка виміру часто не перевищує 0.5%, а за виконання декількох паралельних визначень ще нижча. Можна виключити (звести до мінімуму) систематичні похибки в ході аналізу, створюючи необхідні умови кулонометричного визначення:

1) електрохімічне перетворення має відбуватися в умовах, що забезпечують 100%-й вихід за струмом;

2) повинен існувати надійний спосіб установлення кінця реакції (електрохімічної – в прямій кулонометрії і хімічної – в разі кулонометричного титрування).

#### *Метод класичної полярографії*

Класична полярографія – один із вольтамперометричних методів, у якому використовують електролітичну комірку з поляризовним ртутним індикаторним електродом і неполяризовним електродом порівняння. Рівняння, що зв'язує вимірюваний аналітичний сигнал – граничний дифузійний струм  $(I_d)$  – і концентрацію деполяризатора в розчині (*С*), вивів В.П. Ількович:

$$
I_{\rm d} = 607 z D^{1/2} m^{2/3} \tau^{1/6} C;
$$

де *І*<sup>d</sup> – середній дифузійний струм, що протікає за час існування краплі, мкА; *z* – кількість електронів, що беруть участь в електрохімічній реакції; *D* – коефіцієнт дифузії деполяризатора, см 2 /с; *m* – швидкість витікання ртуті, мг/с; τ –період капання, с; *С* – концентрація деполяризатора, ммоль/л.

У загальному вигляді рівняння Ільковича можна подати як лінійну залежність дифузійного струму від концентрації визначуваної речовини:  $I_d = kC$ , вважаючи сталими величини *z, D, m* і τ. Найбільш прості й зручні методи кількісного полярографічного аналізу – це метод стандартів і метод градуювального графіка.

У випадку застосування методу градуювального графіка загальна похибка методу аналізу ( $s<sub>C</sub><sup>2</sup>$ ) визначена похибками градуювання ( $s<sub>I</sub><sup>2</sup>/m$ ) й аналізу ( $s<sub>I</sub><sup>2</sup>/n$ ). На неї впливає як чутливість методу (*b*), так і відносна величина її середньоквадратичної похибки  $(s_b/b)^2$ . Крім того, вимірювана величина (сила струму, висота полярографічної хвилі) повинна знаходитися в середині інтервалу вимірів (тобто величина середнього результату аналізу має бути близька до середини інтервалу вимірів *І*d ). Таким чином,

$$
s_C^2 = \frac{1}{b^2} \left[ \frac{s_I^2}{m} + \frac{s_I^2}{n} + \left(\frac{s_b}{b}\right)^2 (\bar{I}_A - \bar{I})^2 \right].
$$
 (61)

Точний результат можна одержати, якщо величина *s*<sup>І</sup> (випадкова інструментальна похибка приладу) мала, а величина *b –* велика. Величина відносної похибки виміру струму для постійнострумової класичної полярографії

дорівнює ±4 %. У разі роботи в інверсійному режимі з попереднім накопиченням похибка складає ±15% для вітчизняних полярографів ПУ-1.

Якщо для градуювального графіка використовують не менше 10 зразків порівняння, то 1/*m* << 1/*n*, а в рівнянні (61) можна знехтувати першим доданком. Рівняння для розрахунку відносної похибки полярографічного визначення набуде вигляду

$$
\left(\frac{s_C}{C}\right)^2 = \frac{s_I^2}{(\bar{I}_A)^2 n} + \left(\frac{s_b}{b}\right)^2 \frac{(\bar{I}_A - \bar{I})^2}{(\bar{I}_A)^2}.
$$
\n(62)

# **5. МАТЕМАТИЧНА СТАТИСТИКА В АНАЛІТИЧНІЙ ХІМІЇ**

У будь-яких вимірах, які проводить хімік-експериментатор, як би ретельно він не працював, виникають похибки. Тому отримані експериментальні дані треба досліджувати для оцінки похибок і внесення відповідних поправок у кінцевий результат.

Відповідно до загальноприйнятої класифікації всі похибки умовно поділяють на систематичні, випадкові та промахи. Останні виявляють, виключають і відкидають. Подальшій оцінці піддають два типи похибок – систематичні і випадкові.

#### *Випадкова величина*

У математичній статистиці результати експерименту, які набувають різних значень від одного виміру до іншого, називають випадковими величинами.

Випадкові похибки виникають унаслідок випадкових змін властивостей засобів і умов вимірювання та властивостей органів чуття дослідника.

Випадкові похибки відрізняються законами розподілу ймовірностей їх можливих значень. Вони можуть бути залежними і незалежними, корельованими і некорельованими. Якщо похибки незалежні, то вони й некорельовані, але не навпаки; тільки за нормального розподілу некорельовані випадкові похибки незалежні.

Через численність окремих випадкових похибок і надзвичайно малий внесок кожної з них хімік-аналітик відмовляється від з'ясування їх причин та оцінки кожного окремого значення. Натомість він отримує право вивчати й описувати загальну випадкову похибку й оцінювати результати аналізу методами математичної статистики, розглядаючи похибки як випадкові величини.

#### *Функції розподілу випадкових величин*

У математичній статистиці поведінку випадкових величин прийнято описувати спеціальними функціями, що зв'язують значення, якого набуває випадкова величина, з імовірністю його реалізації.

**Функцію φ(***х***), називану диференціальною функцією розподілу випадкової величини**, що описує поведінку випадкової величини *х*, визначають таким чином:

$$
\varphi(x)dx = P(x \le X \le x + dx),
$$

тобто добуток значення функції розподілу випадкової величини в точці *х* та нескінченно малого інтервалу *dx* є ймовірність того, що випадкова величина набуде значення з інтервалу від *х* до *х* + *dx*. Графічно це означає, що ймовірність потрапляння значення випадкової величини в цей нескінченно малий інтервал є площа криволінійної трапеції під графіком функції φ(*х*). Для довільного інтервалу [*а,b*] імовірність можна розрахувати шляхом інтегрування:

$$
P(a \le X \le b) = \int_{a}^{b} \varphi(x) dx.
$$

Властивість нормування функції розподілу випадкової величини випливає безпосередньо з її визначення:

$$
\int_{-\infty}^{\infty} \varphi(x) dx = P(-\infty \le X \le \infty).
$$

Ця властивість відображає таке: імовірність того, що випадкова величина набуде будь-якого значення, дорівнює одиниці (достовірна подія).

**Функцію F(***x***), називану інтегральною функцією розподілу випадкової величини**, визначають таким чином:

$$
F(x) = P(X \le x),
$$

тобто значення інтегральної функції розподілу в точці *х* є ймовірність того, що випадкова величина *X* набуде значення, меншого або рівного *х*.

Визначимо низку **властивостей** функції *F*(*x*).

1.Область значень функції є дійсні числа в інтервалі [0;1]:

$$
0 \leq F(x) \leq 1.
$$

2. Функція  $F(x)$  є неспадна, тобто якщо  $x_1 < x_2$ , то  $F(x_1) \le F(x_2)$ .

3.Інтегральну функцію розподілу зручно застосовувати для знаходження ймовірності реалізації значень випадкової величини. Так, для ймовірності отримати значення величини *х* з інтервалу [*а*,*b*] можна записати:

$$
P(a \le X \le b) = F(b) - F(a).
$$

4. На кінцях числової осі інтегральна функція набуває таких значень:

$$
F(-\infty)=0, F(+\infty)=1.
$$

Зв'язок між функціями *F(x)* і φ*(х)* випливає з їх визначення:

$$
F(x) = P(-\infty \le X \le \infty) = \int_{-\infty}^{\infty} \varphi(x) dx.
$$

## *Нормальний розподіл Гаусса*

Серед законів розподілу, яким підпорядковані випадкові величини, найчастіше доводиться мати справу саме з нормальним законом розподілу, який увів і дослідив К. Ф. Гаусс. У математичній статистиці доводять центральну граничну теорему (теорему Ляпунова): якщо значення, яких набуває випадкова величина, залежать від великої кількості різних (незалежних один від одного) випадкових факторів, кожен із яких, узятий окремо, впливає на цю величину порівняно мало, то можна вважати, що розглянута випадкова величина підпорядкована нормальному закону розподілу Гаусса.

Експериментальні спостереження підтверджують припущення про те, що випадкову похибку аналітичного виміру можна навести у вигляді скупчення великої кількості невеликих, незалежних і неконтрольованих похибок.

Функцію щільності розподілу ймовірності гауссового розподілу подають у вигляді

$$
\varphi(x) = \frac{1}{y\sqrt{2p}}e^{\frac{(x-M)^2}{2y^2}},
$$

де µ, σ – числові константи, що визначають поведінку неперервної випадкової величини; *х* – її значення.

Часто для спрощення запису використовують позначення $\varphi(x) = N(\mu, \sigma)$ , у якому вказують лише значення числових параметрів нормального розподілу, наприклад:

$$
N(2,3) = \frac{1}{3\sqrt{2\pi}}e^{\frac{(x-2)^2}{2\cdot 3^2}}.
$$

Фізичний зміст констант розподілу Гаусса стає зрозумілим, якщо визначити числові характеристики випадкової величини. Так, математичне сподівання нормально розподіленої випадкової величини дорівнює

$$
M[X] = \int_{-\infty}^{\infty} x \cdot N(\mu, \sigma) dx = \frac{1}{\sigma \sqrt{2\pi}} \int_{-\infty}^{\infty} xe^{-\frac{(x-\mu)^2}{2\sigma^2}} dx = M
$$

а її дисперсія –

$$
D[X] = \frac{1}{\sigma\sqrt{2\pi}} \int_{-\infty}^{\infty} (x - \mu)^2 e^{-\frac{(x - \mu)^2}{2\sigma^2}} dx = \sigma^2.
$$

Таким чином, µ – математичне сподівання (яке дорівнює справжньому значенню вимірюваної величини за відсутності систематичної похибки),  $\sigma^2$  дисперсія випадкової величини, σ – її стандартне відхилення.

Укажемо властивості нормального розподілу.

1. Максимум кривої розподілу припадає на *х* = µ. У цьому легко переконатися, продиференціювавши і прирівнявши до нуля похідну φ(*х*). Зміна параметра не змінює форми кривої, а призводить до її зміщення по осі *х* (рис. 4).

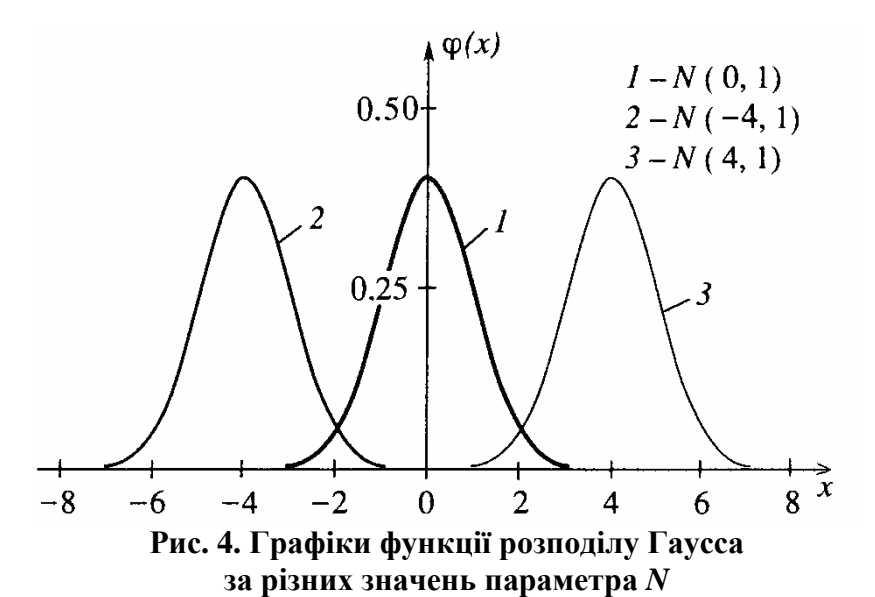

2. Графік диференціального закону розподілу являє собою дзвонувату криву, симетричну відносно максимуму:

$$
\varphi(\mathbf{M} - a) = \frac{1}{\sigma \sqrt{2\pi}} e^{-\frac{(\mathbf{M} - a - \mathbf{M})^2}{2\sigma^2}} = \frac{1}{\sigma \sqrt{2\pi}} e^{-\frac{a^2}{2\sigma^2}} = \frac{1}{\sigma \sqrt{2\pi}} e^{-\frac{(\mathbf{M} + a - \mathbf{M})^2}{2\sigma^2}} = \varphi(\mathbf{M} + a).
$$

Для відхилень від математичного сподівання, однакових за величиною, але різних за знаком, щільність розподілу ймовірності однакова.

3. Значення функції щільності розподілу ймовірності в максимумі  $\varphi(\mathbf{M}) = 1/(\sigma \sqrt{2\pi}) \varphi(\mathbf{\mu}) = 1/(\sigma \sqrt{2\pi})$  визначене тільки параметром  $\sigma$ . Оскільки загальна площа під кривою розподілу повинна бути незмінною (умова нормування), то в разі зміни висоти максимуму змінюється форма кривої:

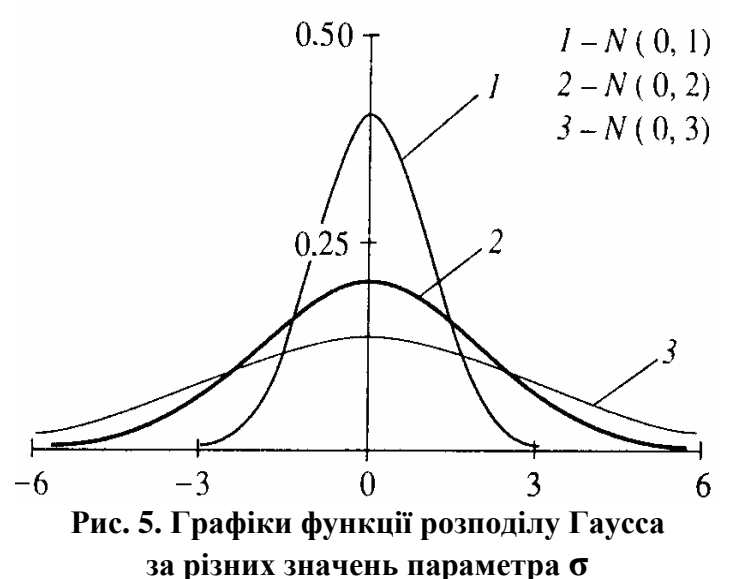

Малим значенням параметра відповідають високі й вузькі криві (крива *1*), а великим – низькі та широкі.

4. Умові, коли друга похідна *d* 2 φ(*x*)/*dx*<sup>2</sup> дорівнює нулю, відповідають два рівняння: *x*1 = µ + σ та *x*2 = µ + σ, тобто крива φ(*х*) має дві симетрично розташовані точки перегину на відстані ± σ від лінії симетрії *х* = µ.

5. Можливі значення нормально розподілених величин групуються навколо справжнього значення.

#### Інтеграл Лапласа

Питанню розрахунку площі фігури під кривою Гаусса залежно від заданих меж інтегрування приділив увагу і запропонував розрахункову таблицю знаменитий математик П. С. Лаплас.

Нехай деяка випадкова величина х підпорядкована закону розподілу Гаусса з параметрами розподілу и і о. Уведемо нову змінну  $U=(x - \mu)/\sigma$ , називану нормованою випадковою величиною. Вона також буде підпорядкована нормальному закону, але з параметрами розподілу  $\mu$ =0 і  $\sigma$ =1. Тоді

$$
\varphi(U)=N(0,1)=\frac{1}{\sqrt{2p}}e^{-\frac{U^2}{2}}.
$$

Точці з  $x = \mu$  відповідають  $U = 0$  і максимальне значення функції щільності розподілу. Значенню х, яке на  $2\sigma$  перевищує ц, відповідає  $U = 2$  тощо. Інтеграл Лапласа задають такими співвідношеннями:

$$
\varphi(t) = P(0 \le U \le t) = \frac{1}{\sqrt{2\pi}} \int_{0}^{t} e^{-\frac{U^{2}}{2}} dU.
$$

Розглянемо властивості інтеграла Лапласа.

1. Функція (t) є непарна функція аргументу:

$$
\varphi(-t) = \frac{1}{\sqrt{2\pi}} \int_{0}^{-t} e^{-\frac{U^2}{2}} dU = -\frac{1}{\sqrt{2\pi}} \int_{-t}^{0} e^{-\frac{U^2}{2}} dU = -\frac{1}{\sqrt{2\pi}} \int_{0}^{t} e^{-\frac{U^2}{2}} dU = -\Phi(t).
$$

(Тут використано властивість певного інтеграла змінювати знак у разі зміни місцями меж інтегрування і симетричність кривої розподілу нормованої нормальної випадкової величини *U* відносно нуля.)

2. На кінцях числової осі інтеграл Лапласа набуває таких значень:

$$
\Phi(+\infty) = \frac{1}{2},
$$
  

$$
\Phi(-\infty) = -\frac{1}{2}.
$$

3. Інтегральну функцію розподілу випадкової величини  $U$  просто виразити через інтеграл Лапласа:

$$
F(t) = P(U \le t) = P(-\infty \le U \le 0) + P(0 \le U \le t) = \frac{1}{2} + \Phi(t).
$$

4. Імовірність реалізації різних значень нормованої величини складає:

$$
P(t_1 \le U \le t_2) = F(t_2) - F(t_1) = \frac{1}{2} + \Phi(t_2) - \frac{1}{2} - \Phi(t_1) = \Phi(t_2) - \Phi(t_1),
$$
  

$$
P(t \le U) = P(t \le U \le \infty) = F(\infty) - F(t) = 1 - \frac{1}{2} - \Phi(t) = \frac{1}{2} - \Phi(t).
$$

Покажемо, як використовувати властивості інтеграла Лапласа і послуговуватися табличними даними для розрахунку ймовірності за заданих меж інтегрування *U*. Знайдемо значення площі з межами інтегрування ± σ (тобто  $U=\pm 1.00$ :

$$
P(-1 \le U \le 1) = \Phi(1) - \Phi(2) = \Phi(1) - (-\Phi(1)) = 2 \cdot \Phi(1) = 2 \cdot 0.3413 = 0.6826.
$$

Інтеграл Лапласа можна застосовувати і для оцінки ймовірності значень будь-яких випадкових величин із нормальним законом розподілу.

Нехай *х* – гауссова величина з параметрами розподілу µ і <del>о</del>, тоді

$$
P(a \le X \le b) = P(\frac{a - \mu}{\sigma} \le \frac{x - \mu}{\sigma} \le \frac{b - \mu}{\sigma}) = P(\frac{a - \mu}{\sigma} \le U \le \frac{b - \mu}{\sigma})
$$

і, враховуючи, що

$$
P(t_1 \le U \le t_2) = F(t_2) - F(t_1) = \frac{1}{2} + \Phi(t_2) - \frac{1}{2} - \Phi(t_1) = \Phi(t_2) - \Phi(t_1),
$$

отримаємо

$$
P(a \le X \le b) = \Phi(\frac{b - \mu}{\sigma}) - \Phi(\frac{a - \mu}{\sigma}).
$$

Аналогічно, застосовуючи вирази

$$
F(t) = P(U \le t) = P(-\infty \le U \le 0) + P(0 \le U \le t) = \frac{1}{2} + \Phi(t),
$$
  

$$
P(t \le U) = P(t \le U \le \infty) = F(\infty) - F(t) = 1 - \frac{1}{2} - \Phi(t) = \frac{1}{2} - \Phi(t),
$$

одержимо

$$
P(a \ge X) = F(a) = \frac{1}{2} + \Phi\left(\frac{\alpha - \mu}{\sigma}\right),
$$
  

$$
P(a \le X) = 1 - F(a) = \frac{1}{2} - \Phi\left(\frac{\alpha - \mu}{\sigma}\right).
$$

# **6. ОБРОБКА ЕКСПЕРИМЕНТАЛЬНИХ ДАНИХ**

В аналітичній хімії передбачено, що закон, який описує всі значення випадкової похибки, отримані для нескінченної кількості паралельних вимірів, – це нормальний закон розподілу (рис. 6). За кількості паралельних вимірів *n*> 10 доцільно перевірити це припущення.

Обробку експериментальних даних, отриманих у ході паралельних вимірів однієї й тієї ж концентрації аналіту в однакових умовах, проводять на основі статистичних гіпотез. Застосування статистичної гіпотези передбачає порівняння величин, розрахованих за певним рівнянням із використанням наявних експериментальних значень, із табличними даними. Якщо розраховане значення менше табличного, роблять висновок про правильність зробленого припущення, якщо більше, то його відкидають. Табличне значення встановлено для заданого рівня довірчої ймовірності й деякої кількості степенів вільності.

Для оцінювання величини розкиду експериментальних даних відносно центру застосовують квантильні оцінки ширини розподілу. Нормована площа під кривою, яка описує нормальний закон розподілу, дорівнює одиниці, оскільки відображає ймовірність настання всіх можливих подій. Цю площу можна розділити на частини вертикальними лініями, абсциси яких називають квантилями. Наприклад, вертикальна лінія на рис. 6, *а* – це 95%-й квантиль, оскільки площа під кривою зліва від неї становить 5% від усієї площі під кривою, а праворуч – 95%. Якщо взяти дві вертикальні лінії, інтервал значень між якими називають інтерквантильним проміжком, відповідні, наприклад, 2.5%-му й 97.5%-му квантилям (рис. 6, *б*), то площа між ними становитиме 95% від усієї площі під нормальною кривою розподілу.

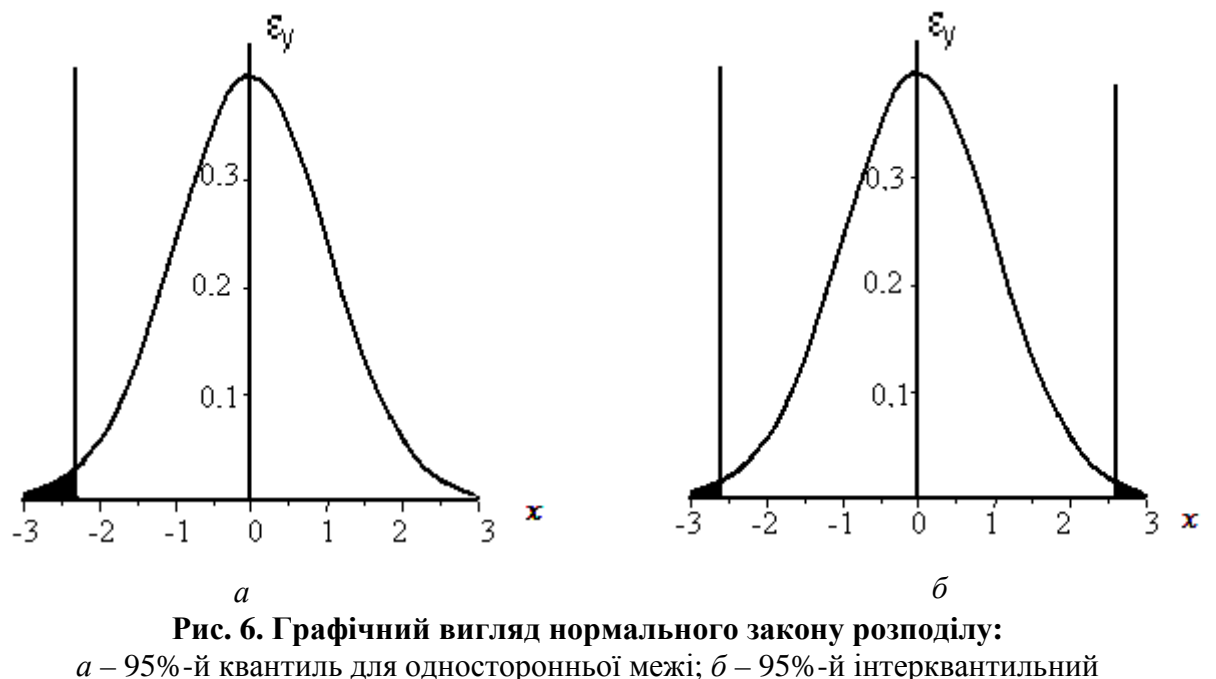

проміжок для двосторонньої межі

Для односторонніх інтервалів процентиль *t*-розподілу *p* дорівнює 1 – α, для двосторонніх – *p* = 1 – α*/*2. В обох випадках рівень довірчої ймовірності дорівнює  $1 - \alpha$ . В аналітичній хімії вважають, що  $\alpha = 0.05$ . Це означає, що існує 5%-на ймовірність того, що висновок, зроблений за допомогою статистичної гіпотези, помилковий.

#### *Визначення кількості степенів вільності*

Під кількістю степенів вільності розуміють дані, на основі яких можна зробити висновок про вигляд математичної моделі й можливу величину похибки. Очевидно, що стосовно функції *y = ax* необхідно провести як мінімум один експеримент, щоб визначити параметр *a*. Однак із цього одного експерименту не можна оцінити величину похибки. Проведення двох вимірів дасть можливість це зробити, однак така оцінка буде дуже неточною. Чим більше вимірів, тим більш точна буде оцінка. Наявність додаткових вимірів, крім того, дозволить зробити висновок про те, чи можна описати спостережувану залежність наведеною на рис. 6 математичною моделлю.

Кількість степенів вільності для різних варіантів виконання хімічного експерименту, пов'язаного з проведенням низки паралельних вимірів, розраховують як описано нижче.

Кількість степенів вільності для однієї серії дослідів, у якій проведено *n* паралельних вимірів, дорівнює

$$
v_n = n - 1. \tag{63}
$$

Для даних, наведених у табл. 4, кількість степенів вільності для першої серії вимірів дорівнює ν*n* = 3 – 1 = 2. Аналогічний результат буде отриманий і для кожної наступної серії.

Таблиця 4. Результати титриметричного визначення концентрації оцтової кислоти

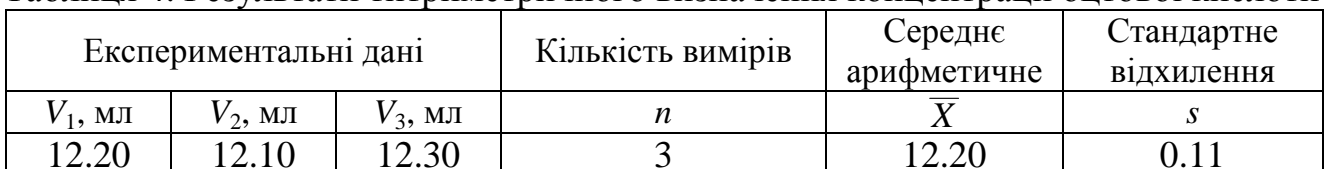

12.20 | 12.10 | 12.30 | 3 | 12.20 | 0.11

Для експерименту з *k* серій, у кожній із яких виконано *n<sup>k</sup>* паралельних визначень, кількість степенів вільності складає

$$
v_{n,k} = \frac{k}{1}(n_k - 1).
$$
 (64)

Якщо в семи серіях експериментів було виконано по 5 паралельних вимірів, то кількість степенів вільності дорівнюватиме ν*n,k* = 7⋅(5 – 1) = 28. Якщо ж у трьох із семи серій експериментів було виконано по 6 паралельних вимірів, а в інших чотирьох – по 2, то кількість степенів вільності буде ν*n,k* = 3⋅(6 – 1) + 4⋅(2 – 1) = 19. *Статистична обробка вихідних даних*

Статистичну обробку починають із розрахунку середнього арифметичного (середнього значення) *X <sup>k</sup>* для *k*-ї серії експериментальних даних за формулою

$$
\overline{X}_k = \frac{\sum_{i=1}^n x_{k,i}}{n_k},
$$
\n(65)

де *xk,i* – результат *i*-го виміру *k*-ї серії вимірів.

Передбачено, що середнє значення є оцінка справжнього значення, оскільки випадкові похибки, які мають різні знаки, компенсують одна одну. Очевидно, що чим більшу кількість вимірів проведено, тим точніше це припущення.

Потім для *k*-ї серії розраховують стандартне відхилення *s<sup>k</sup>* :

$$
s_k = \sqrt{\frac{\sum_{i=1}^{n} (x_{k,i} - \overline{X}_k)^2}{n_k - 1}}.
$$
 (66)

Стандартне відхилення – це оцінка можливого ступеня відхилення отриманих експериментальних даних від справжнього значення, воно визначене наявністю випадкової похибки.

Розраховані значення середнього і стандартного відхилень доцільно включити в таблицю (див. табл. 4.).

Для всіх *k* серій вимірів повне стандартне відхилення розраховують за формулою

$$
s = \sqrt{\frac{\sum_{i=1}^{k} s_k^2 (n_k - 1)}{\sum_{i=1}^{k} (n_k - 1)}}.
$$
\n(67)

У процесі виконання розрахунків необхідно всі проміжні обчислення проводити з точністю, у кілька разів вищою, ніж вихідний результат. При цьому точність подання кінцевого результату не повинна бути вищою, ніж точність вимірюваної величини.

#### *Виключення грубих помилок*

Результати, отримані в ході аналізу зразків, що містять однакову концентрацію аналіту, одним і тим же аналітиком в однакових умовах, не повинні істотно відрізнятися один від одного. Якщо це не так, то вони можуть містити грубі помилки. До них належать, наприклад, дані, отримані за порушення методики проведення аналізу (неправильно взято аліквоти, зразок не повністю розчинений і под.). Якщо грубу помилку виявлено, то дані необхідно виключити з подальших розрахунків.

Для перевірки припущення про наявність грубої помилки за кількості паралельних вимірів *n*<10 можна застосовувати статистичну гіпотезу, яка ґрунтується на *Q*-критерії. Для цього розраховують значення *Q*<sup>1</sup> і *Q<sup>n</sup>* за рівнянням

$$
Q_1 = \frac{|x_1 - x_2|}{|x_1 - x_n|}; \ Q_n = \frac{|x_n - x_{n-1}|}{|x_n - x_1|}, \tag{68}
$$

де *x<sup>i</sup>* – значення, упорядковані за зростанням.

Результат порівнюють із граничним значенням *Q*гр, наведеним у табл. Д. 1. Якщо *Q*1 або *Q<sup>n</sup>* більше *Q*гр, то перевірений результат вважають грубою помилкою.

Як правило, на практиці виключення одного значення з трьох робить отримане середнє недостовірним. Для уникнення цього в разі, якщо за рівнянням (68) установлено наявність грубої помилки, необхідно виконати ще одне визначення й розглянути чотири значення.

*Приклад 2*. У випадку визначення NaOH методом ацидиметрії на титрування аліквоти об'ємом 15 мл у трьох паралельних вимірах пішло 6.3, 7.0 та 7.1 мл титранту. Визначити, чи було допущено грубу помилку.

Можна припустити, що перше значення є грубою помилкою. Для перевірки цього припущення провели четверте титрування, у якому об'єм титранту становить 7.0 мл. Розрахункове значення *Q*-критерію дорівнює

$$
Q_1 = \frac{7.0 - 6.3}{7.1 - 6.3} = 0.875.
$$

Оскільки табличне значення *Q*гр = 0.76, можна зробити висновок, що результат 6.3 мл – це груба помилка і подальші розрахунки необхідно проводити без нього.

Якщо кількість вимірів *n≥*10, то для визначення наявності у вибірці грубої помилки застосовують т-критерій. Граничне значення  $\tau_{rp}$  встановлюють за формулою

$$
t_{\rm rp} = \frac{|x_m - \overline{X}|}{s},\tag{69}
$$

де *xm* – максимальне або мінімальне значення з вибірки.

Результат порівнюють із значенням  $t_{rp}$ , наведеним у табл. Д. 2. Якщо розраховане значення  $\tau_{\text{rn}}$  більше, ніж табличне, то  $x_m$  є груба помилка і це значення необхідно виключити з подальших розрахунків.

## *Визначення рівноточних даних*

Спільну статистичну обробку даних, отриманих для однієї й тієї ж концентрації аналіту в однакових умовах у декількох серіях експериментів одним або кількома експериментаторами, можна здійснювати, як правило, тільки в тому випадку, якщо вони мають порівнянну точність, тобто експериментальні дані є рівноточні. З метою встановити правдивість цього твердження застосовують декілька статистичних гіпотез.

У випадку розгляду двох серій паралельних вимірів застосовують *критерій Фішера* (табл. Д. 3):

$$
F = \frac{s_1^2}{s_2^2}.
$$
\n(70)

Якщо розраховане значення *F* менше табличного, то дані є рівноточні.

*-*<br>Приклад 3. У ході визначення Fe<sup>2+</sup> у контрольному розчині солі Мора прямим окисно-відновним титруванням 0.1094 моль/л розчином перманганату калію (1/5 KMnO<sub>4</sub>) і 0.1000 моль/л розчином біхромату калію (1/6 K<sub>2</sub>Cr<sub>2</sub>O<sub>7</sub>) було отримано деякі результати (табл. 5). У процесі проведення аналізу виданий зразок було поміщено в мірну колбу на 100 мл, із якої відібрано аліквоти, що дорівнюють 15 мл, і відтитровано розчин. Визначити, чи рівноточні отримані дані.

Таблиця 5. Визначення  $\text{Fe}^{2+}$  у контрольному розчині солі Мора прямим окисно-відновним титруванням

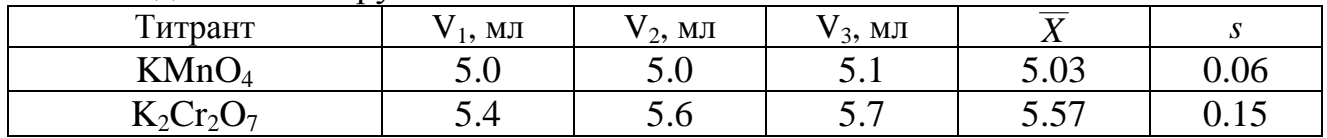

Перевірка за *Q*-критерієм показує, що грубі помилки відсутні. Уміст заліза в контрольному розчині обчислимо за такими формулами:

- для перманганатометрії:

$$
m(\text{Fe}^{2+}) = \frac{C(\frac{1}{5} \text{K M nO}_4) \cdot \overline{V} \cdot M(\text{Fe}^{2+}) \cdot V_{\text{M.K.}}}{V_{\text{dJ}} \cdot 1000};
$$

- для біхроматометрії:

$$
m(\text{Fe}^{2+}) = \frac{C(\frac{1}{6}K_2\text{Cr}_2\text{O}_7) \cdot \overline{V} \cdot M(\text{Fe}^{2+}) \cdot V_{\text{M.K.}}}{V_{\text{dJ}} \cdot 1000};
$$

де V<sub>м.к.</sub> – об'єм мірної колби, мл; V<sub>ал</sub> – об'єм аліквоти, мл.

Стандартні відхилення, виражені в одиницях маси, дорівнюють 0.0025 і 0.0056 г для перманганатометрії та біхроматометрії відповідно. Далі порівняємо стандартні відхилення за *F*-критерієм:

$$
F = \frac{0.0056^2}{0.0025^2} = 5.02.
$$

Оскільки  $v_1 = v_2 = 3 - 1 = 2$ , табличне значення  $F = 19.2$ , тобто більше, ніж розрахункове. Отже, дві вибірки є рівноточні.

*Критерій Бартлета* застосовують у тому випадку, коли проведено *k* серій хімічного аналізу одного й того ж зразка, у кожній із яких виконано різну кількість паралельних визначень *n<sup>k</sup>* . Критерій Бартлета із задовільною точністю застосовують для вибірок обсягом  $n_k \ge 6$ . Для визначення того, чи є одна із серій нерівноточна, обчислюють значення *sk* і ν*n,k*, а потім – значення повного стандартного відхилення. За допомогою цих даних розраховують параметри *B* і *C*:

$$
B = 2.3[v_{n,k}lgs_{n,k}^2 - \sum_{1}^{k} H_k lgs_k^2],
$$
 (71)

$$
C = 1 + \frac{1}{3(k-1)} \left( \sum_{1}^{k} \frac{1}{H_k} - \frac{1}{H_{n,k}} \right). \tag{72}
$$

Якщо  $\chi^2$  < *B/C*, де  $\chi^2$  – критерій Пірсона (табл. Д. 4) для  $p = 0.95$ , і кількість степенів вільності  $v_k = k - 1$ , то гіпотезу про рівноточність вважають правдивою, якщо ні, то з подальшої обробки виключають серію, яка має найбільше стандартне відхилення.

У тих випадках, коли кількість паралельних визначень в усіх серіях однакова, для виявлення рівноточних даних застосовують *критерій Кохрена*. Спочатку для кожної серії обчислюють стандартне відхилення *s<sup>k</sup>* і знаходять найбільше з них –  $s_{\text{max}}$ . Далі визначають відношення найбільшої оцінки до суми всіх оцінок  $s_k$ :

$$
G_p = \frac{s_{\text{max}}^2}{\sum\limits_{j=1}^{k} s_j^2}.
$$
\n(73)

Критичні значення критерію Кохрена наведено в табл. Д. 5. Якщо табличне значення менше розрахункового, то серію експериментів, якій відповідає  $s_{\text{max}}$ , виключають із подальшого розгляду.

*Приклад 4.* У процесі визначення загальної лужності води прямим ацидиметричним титруванням було отримано деякі дані (див. табл. 2). Можна припустити, що сьома серія не є рівноточна іншим. Для перевірки цього припущення застосуємо критерій Кохрена:

$$
G_p = \frac{0.40^2}{0.06^2 + 0.06^2 + 0.06^2 + 0.25^2 + 0.12^2 + 0.21^2 + 0.40^2 + 0.06^2} = \frac{0.16}{0.30} = 0.54.
$$

Оскільки для восьми серій дослідів значення критерію Кохрена в табл. Д. 5 відсутні, розрахуємо наближене значення, виходячи з наявних найближчих. Візьмемо значення для серій дослідів із семи та десяти дослідів:

$$
G_8 = G_7 + \frac{G_{10} - G_7}{10 - 7} = 0.522.
$$

Як бачимо, табличне значення більше розрахованого, отже, сьому серію необхідно розглядати окремо від інших.

*Розрахунок довірчого інтервалу й подання експериментальних даних*

Інтервал, у якому з рівнем довірчої ймовірності 1− α міститься справжнє значення *t* , розраховують за формулою,

$$
\overline{X} + \Delta X > \tau > \overline{X} - \Delta X. \tag{74}
$$

Щоб визначити межі інтервалу для однієї серії паралельних вимірів, застосовують формулу

$$
\Delta X = \frac{t_{p,\text{H}} \cdot s}{\sqrt{n}},\tag{75}
$$

де *tp,*ν – табличне значення критерію Стьюдента (табл. Д. 6).

Для визначення меж довірчого інтервалу для експерименту з декількох серій паралельних вимірів використовують повне стандартне відхилення й середнє арифметичне, розраховане за даними для всіх серій. Кількість степенів вільності обчислюють за рівнянням (63), а величину *p* беруть такою, що дорівнює 0.95.

*Приклад 5.* У ході визначення загальної лужності води прямим ацидиметричним титруванням було отримано дані, наведені в табл. 3. Визначити межі довірчого інтервалу, спираючись на попередню обробку експериментальних даних (див. прикл. 1).

Розрахуємо середнє з 21 значення. Воно дорівнює 9.76 мл. Повне стандартне відхилення знайдемо за рівнянням (67), у якому знаменник дробу дорівнює 21 - 7 = 14. Відхилення складе 0.14 мл. Коефіцієнт Стьюдента для рівня довірчої ймовірності 0.05 і кількості степенів вільності 14 дорівнюватиме 2.15. Таким чином, довірчий інтервал складатиме

$$
\Delta X = \frac{2.15 \cdot 0.14}{\sqrt{21}} = 0.06 \text{ MJ}.
$$

Після проведеної статистичної обробки кінцевий результат подамо у вигляді табл. 6.

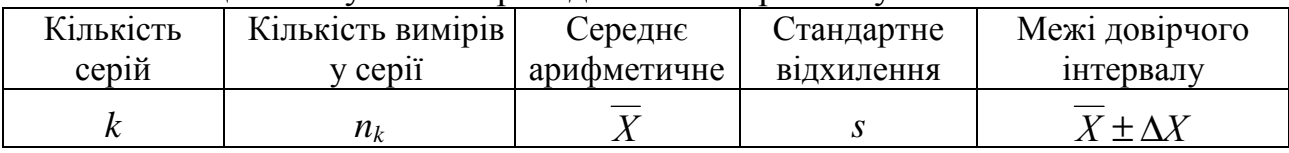

Таблиця 6. Результати проведення експерименту

Якщо було виконано одну серію дослідів, то в табл. 6 можна навести всі експериментальні дані.

*Приклад 6.* Подати остаточний результат визначення лужності води, виходячи з даних, наведених у прикл. 1 і 5.

Розрахуємо загальну лужність за формулою

$$
C(\text{HCO}_{3}^{-}) = \frac{C(\text{HCl}) \cdot V \cdot 1000}{100}, \text{ MMOJH}/\text{J};
$$

$$
C(\text{HCO}_{3}^{-}) = \frac{0.1 \cdot 9.76 \cdot 1000}{100} = 9.76 \text{ MMOJH}/\text{J};
$$

$$
\Delta X = 0.06 \text{ MMOJH}/\text{J}.
$$

Остаточний результат подамо у вигляді табл. 7.

Таблиця 7. Результати визначення загальної лужності водопровідної води

| $\sim$ | n | $\overline{\phantom{a}}$<br>ммоль/л<br>$\mathbf{v}$ | $S$ , ММОЛЬ/Л | ММОЛЬ/Л<br>∸    |
|--------|---|-----------------------------------------------------|---------------|-----------------|
|        |   | $\sim$<br>, 76                                      |               | $9.76 \pm 0.06$ |

*Порівняння результатів, отриманих декількома методами* 

В аналітичній практиці часто доводиться порівнювати між собою результати, отримані за допомогою декількох методик. Це в першу чергу стосується випадків, коли порівнюють результати застосування стандартної й нової методик. Крім того, порівняння результатів двох методик дозволяє оцінити наявність систематичної похибки в одній із них. Для порівняння двох результатів застосовують статистику

$$
t = \frac{\overline{X}_1 - \overline{X}_2}{\sqrt{\frac{(n_1 - 1)s_1^2 + (n_2 - 1)s_2^2}{n_1 + n_2 - 2} (\frac{1}{n_1} + \frac{1}{n_2})}}
$$
(76)

Два середні збігаються, якщо значення *t* менше (або дорівнює) значення коефіцієнта Стьюдента з кількістю степенів вільності v=n<sub>1</sub>+n<sub>2</sub>−2 і довірчою ймовірністю 0.95. Цю статистику можна застосовувати тільки тоді, коли результати є рівноточні.

Приклад 7. У ході визначення Fe<sup>2+</sup> у контрольному розчині солі Мора прямим окисно-відновним титруванням біхроматом калію і перманганатом калію було отримано деякі результати (див. прикл. 3). Порівняти результати визначення заліза двома методами.

Проводячи дослідження, отримаємо таке:

– у випадку перманганатометричного визначення:

$$
m(\text{Fe}^{2+}) = \frac{0.1094 \cdot 5.03 \cdot 56 \cdot 100}{15 \cdot 1000} = 0.2054 \text{ r};
$$

– у разі біхроматометричного визначення:

$$
m(\text{Fe}^{2+}) = \frac{0.1000 \cdot 5.57 \cdot 56 \cdot 100}{15 \cdot 1000} = 0.2079 \text{ r}.
$$

Порівняємо між собою середні, отримані перманганатометрично і біхроматометрично, за *t*-критерієм:

$$
t = \frac{|0.2054 - 0.2079|}{\sqrt{\frac{(3-1)\cdot 0.0025^2 + (3-1)\cdot 0.0056^2}{3+3-2}\cdot(\frac{1}{3} + \frac{1}{3})}} = 0.706.
$$

Довідкове значення критерію Стьюдента для кількості степенів вільності ν=3+3–2=4 і *p*=0.95 дорівнює 2.78, що більше, ніж розраховане. Таким чином, обидва методи дають порівнянний результат.

## **7. РЕГРЕСІЙНИЙ АНАЛІЗ**

#### *Градуювальна залежність*

Величина аналітичного сигналу визначена великою кількістю параметрів (матричний склад речовини, випадковий шум приладу і т. д.), тому необхідно забезпечити встановлення таких умов проведення досліду, щоб впливом усіх чинників, що заважають, крім концентрації аналіту, можна було знехтувати. Для побудови графіка залежності, описуваної рівнянням (77), використовують стандартні зразки, які є низкою різних концентрацій аналіту в одній і тій же матриці. Усі можливі домішки, що на хід аналізу, мають бути присутніми в кількостях, що не позначаються на точності визначення аналіту в зразку.

Область функції відгуку, який вибирає аналітик для оцінки вмісту речовини в пробі, називають градуювальною кривою (див. рис. 1). Бажано, щоб вона була лінійною. У цьому випадку говорять про лінійне калібрування, описуване рівнянням

$$
y = a + bx,\tag{77}
$$

де *b* – нахил градуювальної залежності; *а* – відрізок, що відсікається на осі ординат.

Ідеальний градуювальний графік повинен проходити через початок координат, тобто за концентрації аналіту, яка дорівнює нулю, аналітичний сигнал має бути незначущим. Це означає, що інструментальні й експериментальні фонові шуми, так само як і інші випадкові впливи, дорівнюють нулю:

$$
y = bx.\tag{78}
$$

На практиці попередній розрахунок проводять виходячи з припущення, що коефіцієнт *a* значущий, якщо не встановлено протилежне, а потім перевіряють правильність цього припущення.

Для оцінки меж придатності лінійної моделі необхідно побудувати градуювальний графік. Висновок про наявність лінійної залежності можна зробити на основі простого зорового сприйняття поля експериментальних точок:

якщо вони групуються рівномірно відносно деякої прямої, така залежність існує. Більш точний є метод дослідження залишків. Зокрема, залишок – це різниця ∆*<sup>y</sup>* між спостережуваним аналітичним сигналом і розрахунковим значенням y<sub>т</sub>, отриманим за припущення, що всі точки лежать на одній прямій.

Якщо гіпотеза про відповідність експериментальних даних лінійному калібруванню виконується, то залежність ∆*<sup>y</sup>* від *С* має вигляд горизонтальної смуги, розподіленої біля нуля (рис. 7, *а*). Якщо ж не виконується, то має місце випадок, показаний на рис. 7, *б*.

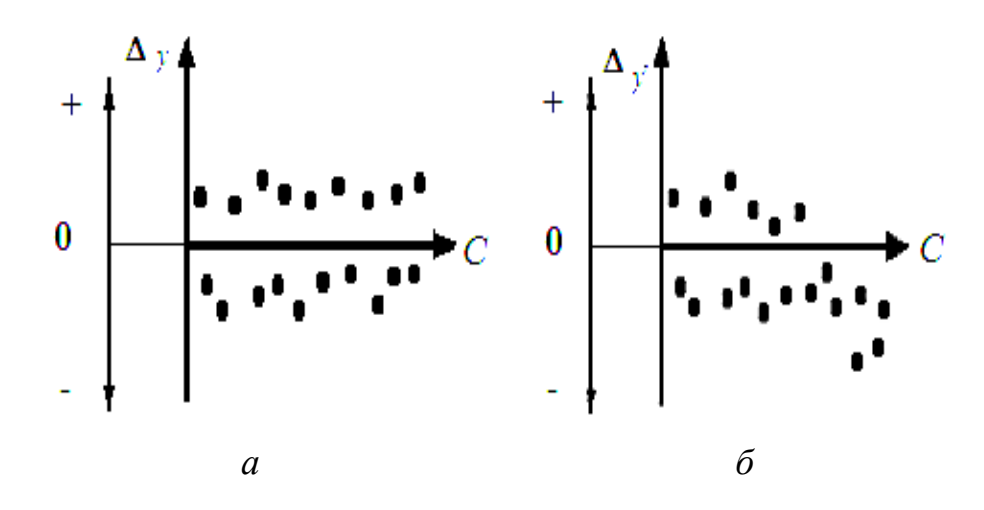

**Рис. 7. Залишки** *∆y***, відкладені відносно незалежної змінної** *С***:** *а –* рівномірний розподіл; *б –* нерівномірний розподіл

Для обробки даних лінійного калібрування застосовують метод найменших квадратів (МНК). Одним із параметрів, який визначають за допомогою цього методу, є коефіцієнт кореляції *r*. У математичній статистиці його застосовують, оцінюючи міру лінійності градуювального графіка. Чим ближча величина *r* до значення ±1, тим точніший опис спостережуваної залежності лінійною функцією. Якщо *r* = 0, то будь-яка кореляція між *x* і *y* відсутня.

Застосовувати коефіцієнт *r* як міру спільної зміни залежної та незалежної змінних у процесі опису градуювальних залежностей в аналітичній хімії недоцільно, оскільки *r* відносять тільки до статистичних, а не до функціональних залежностей.

Застосовуючи обробку результатів за МНК, пряму лінію проводять так, щоб сума квадратів відхилень розрахункових значень *y<sup>j</sup><sup>т</sup>* від експериментальних значень *yj*<sup>е</sup> була мінімальною для всієї кількості дослідів, тобто значення функції δ 2 =Σ*j*(*yj*<sup>е</sup> - *y<sup>j</sup>т*) 2 було мінімальним для всіх дослідів.

Параметри *а* і *b* спочатку необхідно визначити наближено безпосередньо з графіка, а потім порівняти отримані значення з даними, розрахованими із застосуванням МНК. Якщо розбіжність велика, то це свідчить про помилку в розрахунку за МНК.

### *Визначення параметрів градуювального графіка, що не проходить через початок координат*

Коефіцієнти *a* і *b* в рівнянні (77) у разі застосування МНК розраховують за формулами

$$
a = \frac{\sum_{j=1}^{m} y_j \sum_{j=1}^{m} x_j^2 - \sum_{j=1}^{m} x_j \sum_{j=1}^{m} x_j y_j}{m \sum_{j=1}^{m} x_j^2 - (\sum_{j=1}^{m} x_j)^2};
$$
  
\n
$$
b = \frac{\sum_{j=1}^{m} x_j y_j - \sum_{j=1}^{m} x_j \sum_{j=1}^{m} y_j}{m \sum_{j=1}^{m} y_j^2};
$$
  
\n
$$
b = \frac{\sum_{j=1}^{m} x_j^2 - (\sum_{j=1}^{m} x_j)^2}{j!}
$$
  
\n(80)

де *m* – кількість стандартних зразків, використаних для побудови градуювального графіка.

Кількість степенів вільності в цьому випадку дорівнює ν=*m*–2, оскільки для визначення параметрів градуювальної залежності потрібно як мінімум два виміри.

*Приклад 8.* У процесі флуорометричного визначення родаміну 6Ж було отримано деякі дані (табл. 8). Указана кількість речовини міститься в колбі об'ємом 25 мл. Знайти параметри градуювального графіка.

| $m$ , MK $\Gamma$    |        | 6.0  |                               | 10.0 | 12.0 | .4.0 |
|----------------------|--------|------|-------------------------------|------|------|------|
| <i>I</i> , відн. од. | $0.75$ | 1.96 | $\vert 3.15 \vert 3.37 \vert$ |      | 5.28 |      |

Таблиця 8. Результати визначення родаміну 6Ж

Зобразимо початкові дані у вигляді графіка (рис. 8, *а*). Як видно, залежність практично лінійна. У процесі розрахунку параметрів градуювального графіка зручніше використати дані стосовно маси речовини в мірній колбі, а не щодо концентрації. Перерахунок за концентрацією необхідно провести після статистичної обробки результатів.

Із даних, наведених на рис. 8, *а*, одержимо зразкові значення параметрів *b* і *a*. Вони дорівнюють 0.5 і –1.4 відповідно.

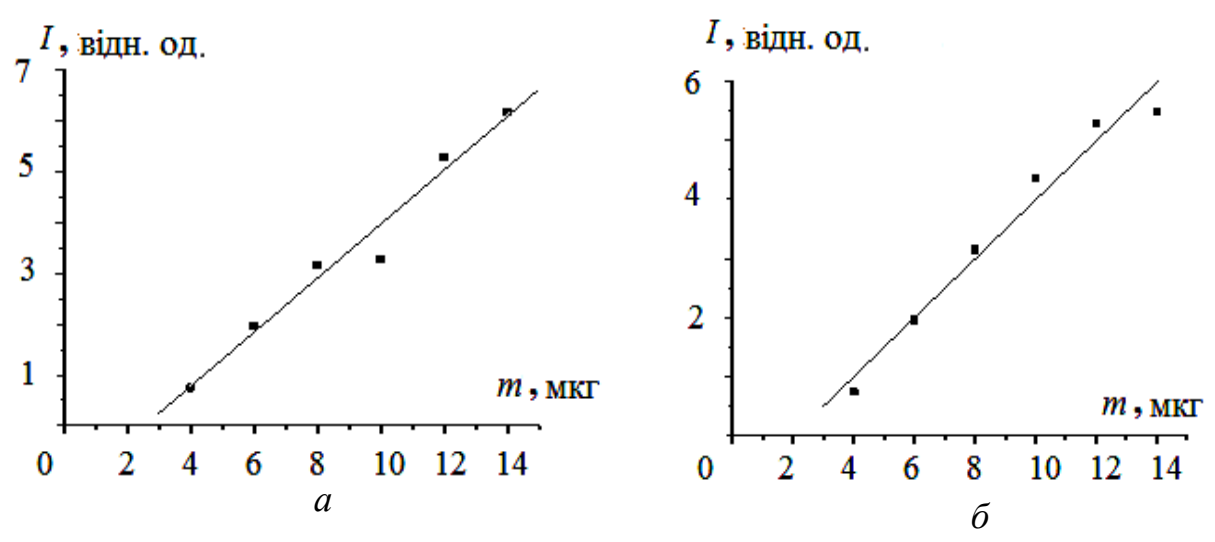

**Рис. 8. Графічні залежності інтенсивності люмінесценції від умісту родаміну 6Ж в розчині, отримані двома експериментаторами (***а* **і** *б* **)** 

Для визначення параметрів градуювального графіка за МНК розрахуємо допоміжні величини:

$$
\sum_{j=1}^{m} x_j = 4.0 + 6.0 + 8.0 + 10.0 + 12.0 + 14.0 = 54.0;
$$
\n
$$
\sum_{j=1}^{m} x_j^2 = 16.0 + 36.0 + 64.0 + 100.0 + 144.0 + 196.0 = 556.0;
$$
\n
$$
(\sum_{j=1}^{m} x_j)^2 = 54.0^2 = 2916.0;
$$
\n
$$
\sum_{j=1}^{m} y_j = 0.75 + 1.96 + 3.15 + 3.37 + 5.28 + 6.17 = 20.68;
$$
\n
$$
\sum_{j=1}^{m} x_j y_j = 4.0 \cdot 0.75 + 6.0 \cdot 1.96 + 8.0 \cdot 3.15 + 10.0 \cdot 3.37 + 12.0 \cdot 5.28 + 14.0 \cdot 6.17 = 3.00 + 11.76 + 25.20 + 33.70 + 63.36 + 86.38 = 223.40;
$$
\n
$$
b = \frac{6 \cdot 223.40 - 54.00 \cdot 20.68}{6 \cdot 556.00 - 2916.00} = 0.533;
$$
\n
$$
a = \frac{20.68 \cdot 556.00 - 54.00 \cdot 223.40}{6 \cdot 556.00 - 2916.00} = -1.346.
$$

Як бачимо, дані, отримані із застосуванням МНК, близькі до значень, одержаних безпосередньо з графіка. Для перерахунку за концентрацією застосуємо рівняння

> $N_{\text{M.K.}} \cdot b = 25 \cdot 0.533 = 13.325.$  $b = V_{M.K.} \cdot b = 25 \cdot 0.533 =$

Таким чином, рівняння градуювальної залежності має вигляд

 $y = -1.346 + 13.32 x$ .

*Виключення грубих помилок у процесі побудови градуювального графіка*

З огляду на невизначеність, пов'язану з наявністю випадкових похибок *у* процесі проведення вимірів, градуювальну залежність можна побудувати декількома способами. Це означає, що для заданого рівня довірчої ймовірності експериментальні точки повинні лежати всередині деякої смуги коридору помилок (рис. 9). Якщо одна або декілька точок опиняться поза цим інтервалом, то їх можна вважати грубими промахами.

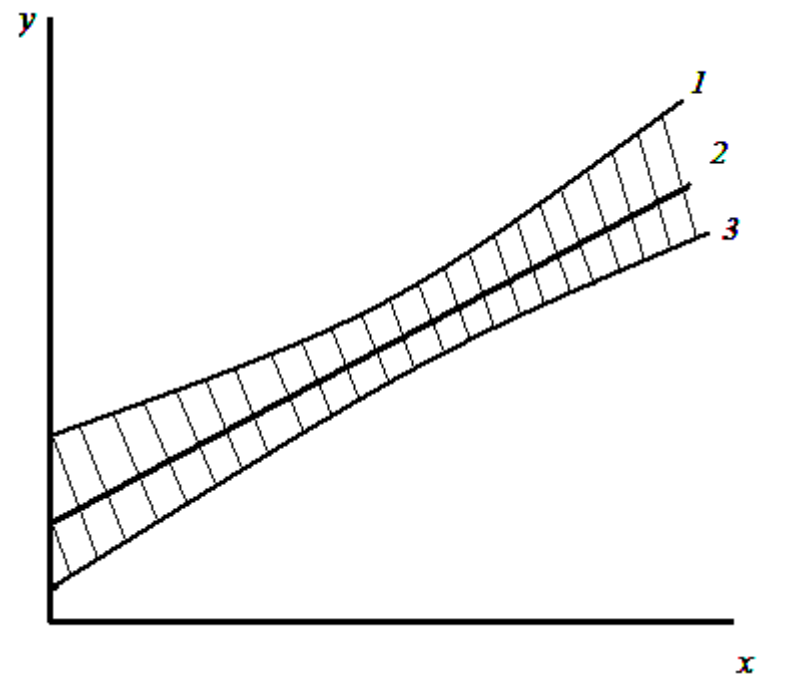

**Рис. 9. Коридор помилок для лінії регресії** *2* **(лінії** *1, 3* **– межі коридору)** 

Для оцінки того, чи є значення функції відгуку в точці з концентрацією  $x_0$ грубою помилкою, розраховують дисперсію  $s^2(\overline{Y})$ . *s Y* , що характеризує відтворюваність оцінних значень функції відгуку:

$$
s^{2}(\overline{Y}) = s_{y}^{2} \left[ \frac{1}{m} + \frac{m(x_{0} - \overline{X})^{2}}{m \sum_{j=1}^{m} x_{j}^{2} - (\sum_{j=1}^{m} x_{j})^{2}} \right],
$$
\n(81)

де *s<sup>y</sup>* – стандартне відхилення точок від знайденої залежності, яке також має назву залишкової суми відхилень або дисперсії адекватності:

$$
s_{y} = \sqrt{\frac{\sum_{j=1}^{m} [y_{j} - (a + bx_{j})]^{2}}{m - 2}},
$$
\n(82)

де *y<sup>j</sup>* – експериментально встановлені значення аналітичного сигналу для *j*-го стандартного зразка; *a* + *bx<sup>j</sup>* – значення аналітичного сигналу, розраховані за рівнянням (77).

Далі визначають межі довірчого інтервалу:

$$
\Delta y_{\vec{i}} = \pm t_{p,\mathcal{H}} \cdot s(Y),\tag{83}
$$

де *tp,*ν – коефіцієнт Стьюдента.

Якщо одне із значень знаходиться поза цією межею, то це груба помилка, і її слід виключити. Після цього розрахунок коефіцієнтів градуювального графіка необхідно повторити.

Приклад 9. У процесі виявлення грубих помилок у ході флуорометричного визначення родаміну 6Ж (див. прикл. 8), можна припустити таке:

 $a + bx_1 = -1.346 + 0.533 \cdot 4.0 = 0.786$ ;  $a + bx_2 = -1.346 + 0.533 \cdot 6.0 = 1.852$ ;  $a + bx_3 = -1.346 + 0.533.80 = 2.918$ ;  $a + bx_4 = -1.346 + 0.533.10.0 = 3.984$ ;  $a + bx_5 = -1.346 + 0.533 \cdot 12.0 = 5.050$ ;  $a + bx_6 = -1.346 + 0.533 \cdot 14.0 = 6.116$ ;  $[y_j - (a + bx_j)]^2 = (0.75 - 0.79)^2 + (1.96 - 1.85)^2 + (3.15 - 2.92)^2 +$ <br>  $+ (3.37 - 3.98)^2 + (5.28 - 5.05)^2 + (6.17 - 6.12)^2 = 0.494;$  $s_y = \sqrt{\frac{0.494}{6.2}} = 0.351; \ \overline{X} = \frac{54.0}{6} = 9.0;$  $m \sum_{i=1}^{m} x_i^2 - (\sum_{i=1}^{m} x_i)^2 = 6556.00 - 2916.00 = 420.0;$  $s^{2}(\overline{Y}) = 0.124 \cdot \left[ \frac{1}{6} + \frac{3 \cdot (10.0 - 9.0)^{2}}{420.0} \right] = 0.022; \ \ \Delta y_{i} = \pm 2.78 \cdot \sqrt{0.022} = \pm 0.412.$ 

Оскільки інтервал, у якому знаходиться останнє значення, дорівнює  $C=3.98\pm0.41$ , то нижня межа довірчого інтервалу складає 3.57 і, отже, це значення є грубою помилкою.

## Оцінка стандартних відхилень розрахованих параметрів градуювальної залежності

Стандартні відхилення розрахованих параметрів градуювальної залежності *а* і *b* обчислюють за формулами

$$
S_b = \sqrt{\frac{m_S_y^2}{m \sum_{j=1}^{m} x_j^2 - (\sum_{j=1}^{m} x_j)^2}},
$$
\n(84)\n  
\n
$$
S_a = S_b \sqrt{\frac{\sum_{j=1}^{m} x_j^2}{m}}.
$$
\n(85)

Межі довірчих інтервалів розрахованих параметрів а і  $b$  знаходять за рівняннями

$$
C_b = \pm t_{p,v} s_b, \tag{86}
$$

$$
C_a = \pm t_{p,v} \cdot s_a. \tag{87}
$$

де  $t_{p,v}$  – коефіцієнт Стьюдента для рівня довірчої ймовірності 0.95 і кількості степенів вільності  $v = m - 2$ .

Якщо параметр а менший, ніж величина довірчого інтервалу  $C_a$ , то вважають, що градуювальна залежність проходить через початок координат і описана рівнянням (78), проте перерахунок параметрів не здійснюють.

У процесі опису результатів, отриманих за допомогою лінійних градуювальних залежностей, у звіт доцільно включати такі характеристики:

- розраховані параметри  $a$  і  $b$  і їх стандартні відхилення;

- станлартне вілхилення значень віл знайленої залежності.

Остаточний результат необхідно подати в такому вигляді:

$$
y = (a \pm C_a) + (b \pm C_b)x. \tag{88}
$$

Приклад 10. У ході флуорометричного визначення родаміну 6Ж було отримано дані, наведені в табл. 9. Визначити межі довірчих інтервалів параметрів  $a$  i  $b$ .

Таблиця 9. Дані для визначення родаміну 6Ж

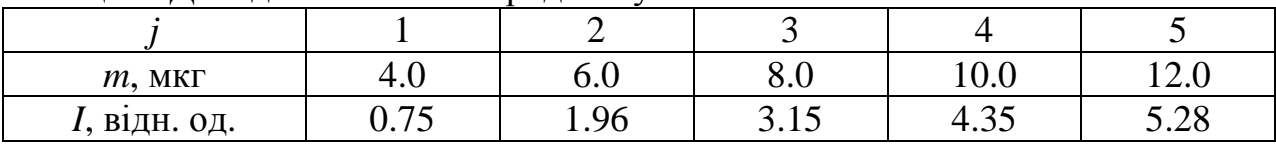

Дані для точок *а* і *b* подано на рис. 8, б (за винятком останньої точки). Градуювальний графік має лінійний вигляд. Значення а і в можна обчислити так:

$$
\sum_{j=1}^{m} x_{j} = 40.0; \sum_{j=1}^{m} x_{j}^{2} = 360.0; (\sum_{j=1}^{m} x_{j})^{2} = 1600.0;
$$
\n
$$
\sum_{j=1}^{m} y_{j} = 15.49; \sum_{j=1}^{m} (x_{j} y_{j}) = 146.82;
$$
\n
$$
b = \frac{5 \cdot 146.82 - 40.00 \cdot 15.49}{5 \cdot 360.00 - 1600.00} = 0.573; \quad a = \frac{15.49 \cdot 360.00 - 40.00 \cdot 146.82}{5 \cdot 360.00 - 1600.00}
$$
\n
$$
y_{1} - (a + bx_{1}) = 0.75 + 1.482 - 0.5725 \cdot 4.0 = -0.060;
$$
\n
$$
y_{2} - (a + bx_{2}) = 1.96 + 1.482 - 0.5725 \cdot 6.0 = 0.004;
$$
\n
$$
y_{3} - (a + bx_{3}) = 3.15 + 1.482 - 0.5725 \cdot 8.0 = 0.048;
$$
\n
$$
y_{4} - (a + bx_{4}) = 4.35 + 1.482 - 0.5725 \cdot 10.0 = 0.038;
$$
\n
$$
y_{5} - (a + bx_{5}) = 5.28 + 1.482 - 0.5725 \cdot 12.0 = -0.124;
$$
\n
$$
s_{y} = \sqrt{\frac{(-0.060)^{2} + 0.004^{2} + 0.048^{2} + 0.038^{2} + (-0.124)^{2}}{3}} = 0.099;
$$
\n
$$
s_{b} = \sqrt{\frac{5 \cdot 0.099}{5 \cdot 360 - 1600}} = 0.050; \quad s_{a} = 0.016 \cdot \sqrt{\frac{360}{5}} = 0.421.
$$

Коефіцієнт Стьюдента для  $v = 5 - 2 = 3$  степенів вільності й рівня довірчої ймовірності 0.95 дорівнює 3.18. Отже, довірчі інтервали для коефіцієнтів, знайлених за лопомогою МНК, такі:

$$
C_b = 3.18 \cdot 0.050 = 0.158; C_a = 3.18 \cdot 0.421 = 1.34.
$$

Для перерахунку за концентрацією застосуємо рівняння

 $b = V_{M K} \cdot b = 25.0.573 = 14.33,$ 

$$
C_{\substack{\text{I}\\ \text{B}}} = V_{\text{M.K}} \cdot C_{\substack{\text{I}\\ \text{B}}} = 25 \cdot 0.158 = 3.95.
$$

Остаточний розв'язок має вигляд  $y = (-1.48 \pm 0.43) + (14.33 \pm 3.95)x$ .

## Визначення концентрації аналіту в пробі за градуювальним графіком

Межі довірчого інтервалу для певного рівня довірчої ймовірності, у які потрапляє розраховане значення концентрації аналіту в пробі, визначають за формулою

$$
C_{x} = \pm t_{p,\text{H}} \frac{s_{y}}{b} \left( 1 + \frac{1}{m} + \frac{1}{b^{2} \left( m \sum_{j=1}^{m} x_{j}^{2} - \left( \sum_{j=1}^{m} x_{j} \right)^{2} \right)} \right), \tag{89}
$$

де  $t_{p,v}$  – табличне значення критерію Стьюдента для рівня довірчої ймовірності 0.95 і кількості степенів вільності  $v=m-2$ ;  $y_{3p}$  – виміряне значення аналітичного сигналу для аналіту в досліджуваному зразку.

Результат хімічного аналізу, отриманий за допомогою МНК, слід наводити як розраховане значення незалежної змінної

$$
x = \frac{y_{3p} - a}{b} \tag{90}
$$

з указуванням меж довірчого інтервалу.

Приклад 11. У ході флуорометричного визначення родаміну 6Ж було отримано градуювальний графік із деякими параметрами (див. прикл. 8). Після цього було встановлено значення аналітичного сигналу для зразка. Воно дорівнювало 3.61. Визначити вміст родаміну 6Ж в зразку.

Для кількості степенів вільності v=5-2=3 і рівня довірчої ймовірності 0.95 коефіцієнт Стьюдента дорівнює  $t_{p,v} = 3.18$ :

$$
C_{x} = \pm 3.18 \cdot \frac{0.099}{0.57} \cdot \sqrt{1 + \frac{1}{5} + \frac{5 \cdot (3.61 - \frac{15.49}{5})^{2}}{0.57^{2} \cdot 5 \cdot (360 - 1600)}} = 0.61 \text{ mkr};
$$

$$
x = \frac{3.61 - (-1.48)}{0.57} = 8.93
$$

Результат аналізу  $x = 8.93 \pm 0.61$  мкг.

## Метод стандартних додатків

У деяких випадках, наприклад у методі полуменевої фотометрії, на величину аналітичного сигналу впливає наявність у розчині домішок, склад і концентрація яких невідома. Для обліку такого впливу застосовують метод

стандартних додатків. У цьому методі додають певну кількість стандартного розчину з відомою концентрацією до зразка і вимірюють відгук приладу як функцію від кількості доданого стандартного розчину. Суть методу ілюструє рис. 10.

Уміст аналіту в пробі в методі стандартних додатків розраховують за рівнянням

$$
x = \frac{a}{b} \pm \frac{t_{p,H} s_y}{K} \sqrt{\frac{m \cdot \overline{y}^2}{m \sum\limits_{j=1}^m x_j^2 - (\sum\limits_{j=1}^m x_j)^2} + (1 + \frac{1}{m})K},
$$
(91)

де  $K = b^2 - t_{p,v}^2 \cdot s_b^2$ ;  $\overline{y}$  – середнє з *m* виміряних значень аналітичних сигналів; кількість степенів вільності дорівнює ν = *m* − 2.

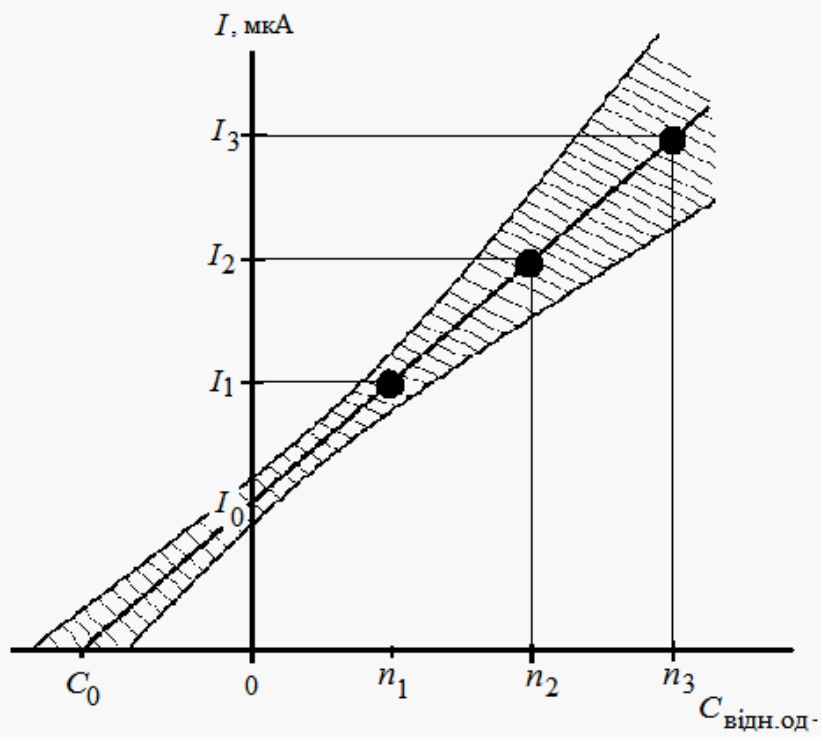

**Рис. 10. Градуювальна залежність, отримана за методом стандартних додатків** *Приклад 12*. У процесі полуменево-фотометричного визначення іонів натрію в розчині за методом стандартних додатків було отримано значення, подані в табл. 10. Визначити масу натрію в розчині.

Таблиця 10. Дані для визначення маси натрію в розчині

| Maca натрію $m(Na^+)$ , доданого | 0.2 |    |
|----------------------------------|-----|----|
| до розчину, мкг                  |     |    |
| мкА                              | ີ   | 94 |

Відповідно до отриманих даних будуємо градуювальний графік (рис. 11), із якого випливає, що *а* ≈ 12 мкА, а *b* ≈ 57 мкА/мкг.

Виходячи з наявних експериментальних даних, визначимо параметри градуювального графіка:

 $a = 11.67$  мкА;  $b = 55.00$  мкА/мкг;

*s<sup>y</sup>* = 0.817 мкА; *sb* = 2.89 мкА/мкг; *K* = 55.00<sup>2</sup> – 12.71<sup>2</sup> ⋅2.89<sup>2</sup> = 1678.75 мкА/мкг, де *tp,*<sup>ν</sup> для кількості степенів вільності ν =3-2=1 дорівнює 12.71. Таким чином, маса натрію в контрольному розчині становить ) 1678 75. 21.0 58.0 мкг 3 1 1( 3 2.0 36.0 3 22 67. 1678 75. 12 71. .0 8165 55 0. 11 67. 2 1 = ± + + ⋅ ⋅ − ⋅ ⋅ ⋅ *m* = ± .

25

20

15

 $10$ 

5

 $-0.1$ 

 $-0,2$ 

 $-0.3$ 

 $0,0$ 

**Рис. 11. Градуювальна залежність, отримана в процесі визначення маси натрію за методом додатків**

 $0.1$ 

 $0.2$ 

 $0.3$ 

 $0.4$  $m$ . MKT

Отриманий результат є абсурдний, оскільки межі довірчого інтервалу перевищують саму вимірювану величину. При цьому експеримент проведено досить точно, оскільки експериментальні точки лежать практично на прямій. Цей результат підтверджує правдивість твердження про те, що розрахунок за невеликою кількістю експериментальних точок призводить до істотних похибок в обчисленні шуканої величини.

# *Визначення параметрів градуювального графіка, який проходить*

# *через початок координат*

У деяких випадках наперед відомо, що параметр *a* дорівнює нулю. У цьому випадку розраховують параметр *b* за формулою

$$
b = \frac{\sum_{j=1}^{m} x_j y_j}{\sum_{j=1}^{m} x_j^2}.
$$
 (92)

Для розрахунку залишкової суми відхилень чи дисперсії адекватності застосовують рівняння

$$
s_y = \sqrt{\frac{\sum_{j=1}^{m} [y_j - (a + bx_j)]^2}{m-1}},
$$
\n(93)

у якому до експериментальних точок входить також нульова.

Визначаючи стандартне відхилення розрахованого параметра *b* градуювальної залежності, послуговуються рівнянням

$$
s_b = \sqrt{\frac{s_y^2}{\sum_{j=1}^{m} x_j^2}}.
$$
\n(94)

Для визначення меж довірчого інтервалу розрахованого параметра *b* застосовують коефіцієнт Стьюдента для рівня довірчої ймовірності 0.95 та кількості степенів вільності ν = *m* – 1.

Наявність грубого промаху для деякого значення концентрації  $C_0$  можна оцінити, скориставшись межами довірчого інтервалу:

$$
|bx - y_{\text{ekcn}}| \leq \pm C_0 \cdot t_{p,v} \cdot s_b. \tag{95}
$$

Якщо розглядувана точка лежить за вказаним інтервалом, то її можна вважати грубим промахом.

Межі довірчого інтервалу, у які потрапляє розраховане значення концентрації аналіту в пробі, визначають за рівнянням

$$
C_x = \pm t_{p,\nu} \frac{s_y}{b} \sqrt{1 + \frac{1}{m} + \frac{y_{3a\mu}^2}{b^2 \sum\limits_{j=1}^m x_j^2}}.
$$
 (96)

зад Якщо в ході проведення роботи було виконано декілька паралельних визначень для стандартних зразків чи задачі, то процедура обробки результатів аналогічна описаній вище з урахуванням рівнянь, наведених у цьому розділі.

#### *Перетин двох ліній регресії*

Для численних аналітичних додатків треба точно визначати точку перетину двох градуювальних графіків (рис.12), наприклад у випадку спектрофотометричного титрування. Крім того, необхідно здійснювати оцінку довірчого інтервалу, у якому із заданою ймовірністю буде знаходитися справжній розв'язок.

Із рис. 12 випливає, що довірчий інтервал залежить від коридорів похибок кожного з градуювальних графіків. Для кожного з них можна записати, що  $y_{1i} = a_1$  $+ b_1C$ , а  $y_{2i} = a_2 + b_2C$ . Точка перетину цих ліній має абсцису

$$
C_x = \frac{a_1 - a_2}{b_2 - b_1}.
$$
\n(97)

Первинну обробку даних для кожного з градуювальних графіків проводять так само, як і для градуювальних графіків, які не проходять через початок координат. Точку, належну одночасно двом градуювальним графікам, не враховують.

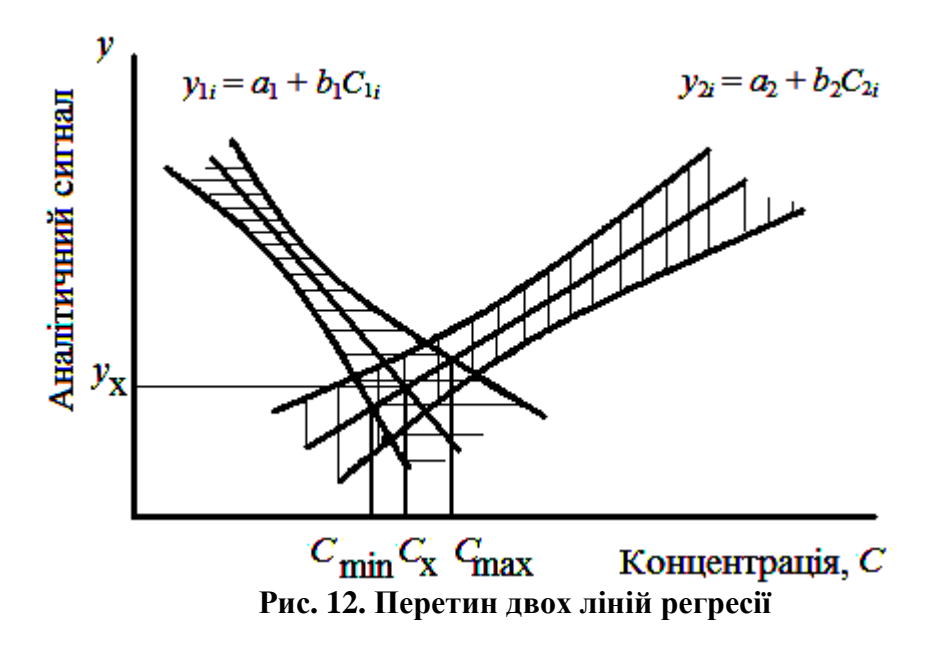

Довірчий інтервал для *C<sup>x</sup>* визначають, розв'язуючи квадратне рівняння

$$
C_{x}^{2}(\Delta b^{2} - t_{p,f}^{2} \cdot s_{\Delta b}^{2}) - 2C_{x}(\Delta a \Delta b - t_{p,f}^{2} \cdot s_{\Delta a \Delta b}) + (\Delta a^{2} - t_{p,f}^{2} \cdot s_{\Delta a}^{2}) = 0, (98)
$$

$$
s_{\Delta a}^{2} = s_{p}^{2} \left[ \frac{1}{m_{1}} + \frac{1}{m_{2}} + \frac{m_{1} \overline{C}_{1}^{2}}{m_{1}} \frac{m_{1}}{\sum_{j=1}^{m_{1}} x_{j}^{2} - (\sum_{j=1}^{m_{1}} x_{j})^{2}} + \frac{m_{2} \overline{C}_{1}^{2}}{m_{2}} \frac{m_{2}}{\sum_{j=1}^{m_{2}} x_{j}^{2} - (\sum_{j=1}^{m_{2}} x_{j})^{2}} \right];
$$

$$
s_{\Delta b}^{2} = s_{p}^{2} \left[ \frac{m_{1}}{m_{1}} \frac{m_{1}}{j=1} x_{j}^{2} - \left( \sum_{j=1}^{n} x_{j} \right)^{2} + \frac{m_{2}}{m_{2}} \sum_{j=1}^{m_{2}} x_{j}^{2} - \left( \sum_{j=1}^{n} x_{j} \right)^{2} \right];
$$

$$
s_{\Delta a \Delta b} = s_p^2 \left[ \frac{m_1 \overline{c}_1^2}{m_1 m_1} + \frac{m_2 \overline{c}_1^2}{m_2 m_2 m_2} \right],
$$
  
\n
$$
m_1 \sum_{j=1}^{m_1} x_j^2 - \left( \sum_{j=1}^{m_1} x_j \right)^2 m_2 \sum_{j=1}^{m_2} x_j^2 - \left( \sum_{j=1}^{m_2} x_j \right)^2
$$
  
\n
$$
\Delta a = (a_1 - a_2); \Delta b = (b_2 - b_1),
$$

де

де

$$
\frac{m_1}{y_1} = \frac{\sum\limits_{j=1}^{m_1} y_j;}{m_1}; \quad \frac{\sum\limits_{j=1}^{m_2} y_j}{y_2} = \frac{\sum\limits_{j=1}^{m_1} (y_{1j} - \overline{y}_1)^2 + \sum\limits_{j=1}^{m_2} (y_{2j} - \overline{y}_2)^2}{m_1 + m_2 - 4}.
$$

Коефіцієнт Стьюдента визначають для кількості степенів вільності  $v=m_1+m_2$ -4, якщо титрування проводили один раз, і  $v=m_1 \cdot (n-1)+m_2 \cdot (n-1) -4$ , якщо  $n$  pasis.

Якщо одна з прямих збігається з віссю абсцис (наприклад,  $3a$ спектрофотометричного титрування, коли продукт не поглинає аналізувальне світло), то концентрацію аналіту в зразку розраховують за рівнянням

$$
C_{x} = -\frac{a}{b} \pm t_{p,v} \frac{s_{y}}{b} \left| \frac{1}{n} + \frac{1}{m} + \frac{j=1}{b^{2}[m \sum_{j=1}^{m} x_{j}^{2} - (\sum_{j=1}^{m} x_{j})^{2}]} \right|, \tag{99}
$$

 $\mu$  v =  $mn - m - 2$ .

Замість цього рівняння можна застосовувати більш точне рівняння:

$$
x = \frac{a}{b} \pm \frac{t_{p,V} \cdot s_y}{K} \sqrt{\frac{m}{m} \sum_{\substack{j=1 \ j \neq 1}}^{m} \frac{m}{j} \left(1 + \frac{1}{m}\right)K},\tag{100}
$$

де  $K=b^2-t_{p,v}^2 \cdot s_b^2$ ;  $\overline{y}$  – середнє з *т* виміряних значень аналітичних сигналів, кількість степенів вільності дорівнює  $v = m - 2$ .

Це рівняння враховує асиметрію, пов'язану з перетином коридору помилок віссю.

# **ДОДАТОК**

# Таблиця Д. 1. Числові значення *Q*-критерію

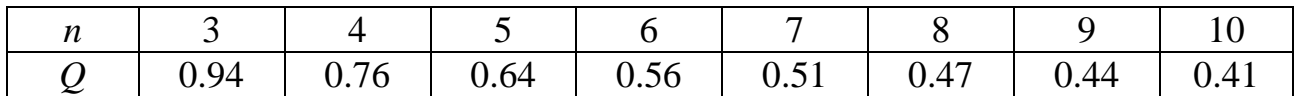

Таблиця Д. 2. Значення *tn* -розподілу

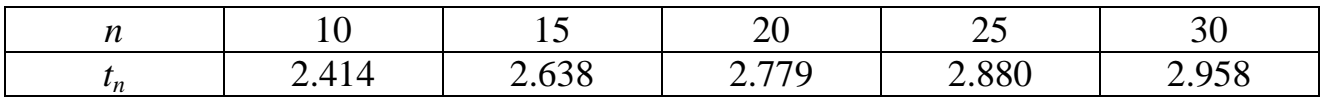

Таблиця Д. 3. Значення *F*-критерію для довірчої ймовірності 0.95

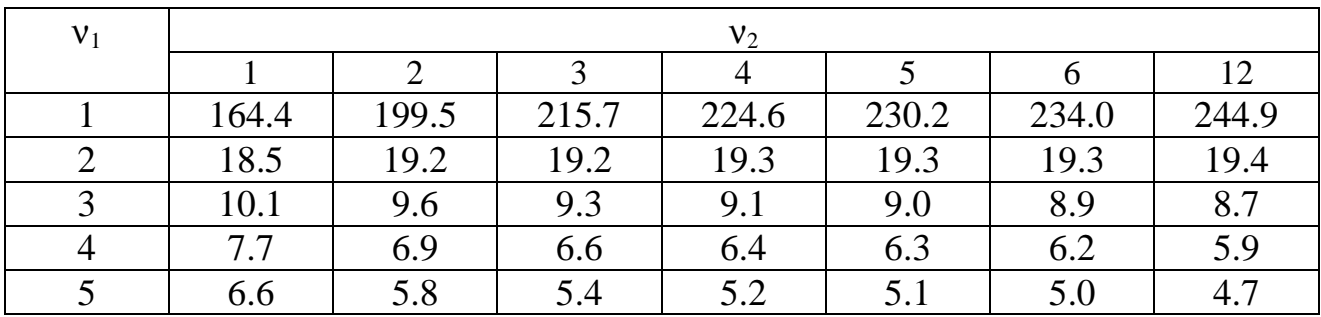

Таблиця Д. 4. Критерій Пірсона  $\chi^2$  для рівня значущості  $\alpha = 0.05$ 

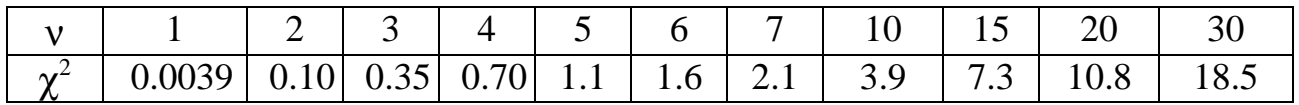

Таблиця Д. 5. Значення критерію Кохрена для рівня значущості  $\alpha = 0.05$ 

| Кількість дослідів | Кількість степенів вільності $v = k - 1$ |       |       |       |       |       |  |
|--------------------|------------------------------------------|-------|-------|-------|-------|-------|--|
| y cepiï, $n$       |                                          |       |       |       |       |       |  |
|                    | 0.998                                    | 0.975 | 0.940 | 0.906 | 0.877 | 0.853 |  |
|                    | 0.967                                    | 0.871 | 0.798 | 0.746 | 0.707 | 0.677 |  |
|                    | 0.906                                    | 0.768 | 0.684 | 0.629 | 0.589 | 0.560 |  |

Таблиця Д. 6. Коефіцієнт Стьюдента *tp*,<sup>ν</sup> для рівня значущості α = 0.05

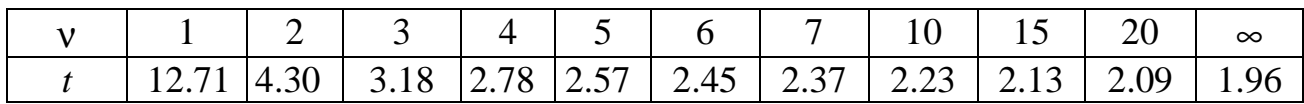

# **СПИСОК РЕКОМЕНДОВАНОЇ ЛІТЕРАТУРИ**

Аналитическая химия. Проблемы и подходы [Текст]: в 2 т. /Р. Кельнер, Ж.-М. Мерме, М. Отто, М. Видмер. – М.: АСТ: Мир, 2004. – Т. 2. – 608 с. – (Сер. «Лучший зарубежный учебник»).

Ананьев, В.А. Анализ экспериментальных данных [Текст]: учеб. пособие: в 2 ч. / В.А. Ананьев. – Кемерово: ГОУ ВПО «Кемеровский госуниверситет», 2008.  $-4.1 - 92$  c.

Дерфель, К. Статистика в аналитической химии [Текст] / К. Дерфель. – М.: Мир, 1994. – 266 с.

Основы аналитической химии [Текст]: в 2 кн. Кн. 1. Общие вопросы. Методы разделения / под ред. Ю.А. Золотова. – М.: Высш. шк., 2002. – 351 с. – (Сер. «Классический университетский учебник»).

Отто, М. Современные методы аналитической химии [Текст] / М. Отто. – М.: Техносфера, 2006. – 544 с. – (Сер. «Мир химии»).

Представление результатов химического анализа (рекомендации IUPAC 1994 г.) [Текст] //Журн. аналит. химии. – 1998. – Т. 53, № 9. – С. 999–1008.

Систематические и случайные погрешности химического анализа [Текст] / под ред. М.С. Черновьянц. – М.: ИКЦ «Академкнига», 2004. – 157 с.

Чарыков, А.К. Математическая обработка результатов химического анализа [Текст] /А.К. Чарыков. – Л.: Химия, 1984. – 168 с.

Шараф, М.А. Хемометрика [Текст] / М.А. Шараф, Д.Л. Иллмэн, Б.Р. Ковальски. – Л.: Химия, 1989. – 269 с.

## **ЗМІСТ**

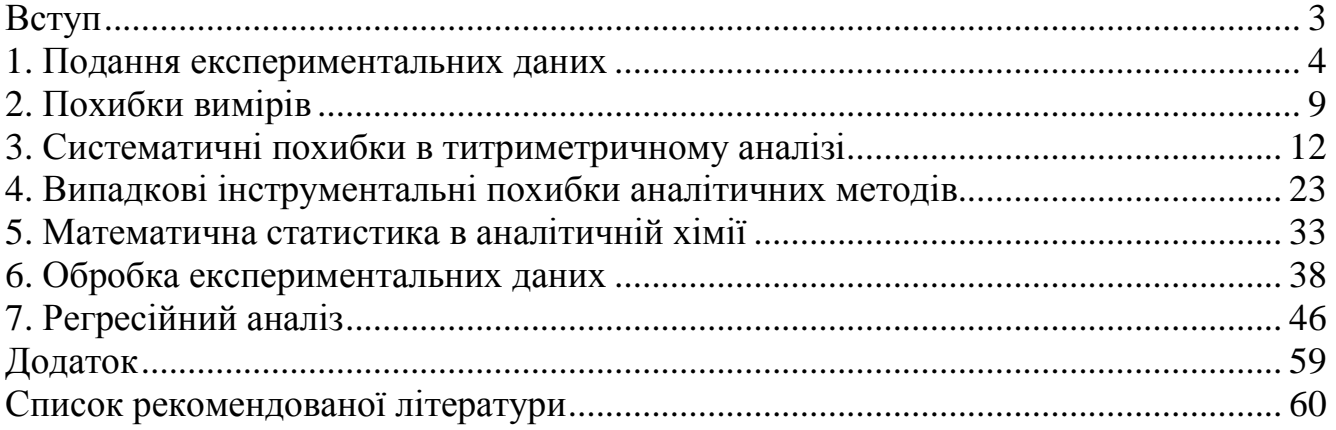